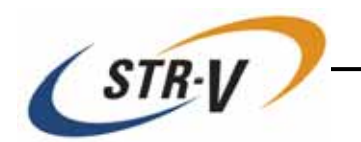

# 3.5 Mirror Drive AT MODEL AXRB UxALF Series

P/N A203738

Revision 1.1

<span id="page-2-0"></span>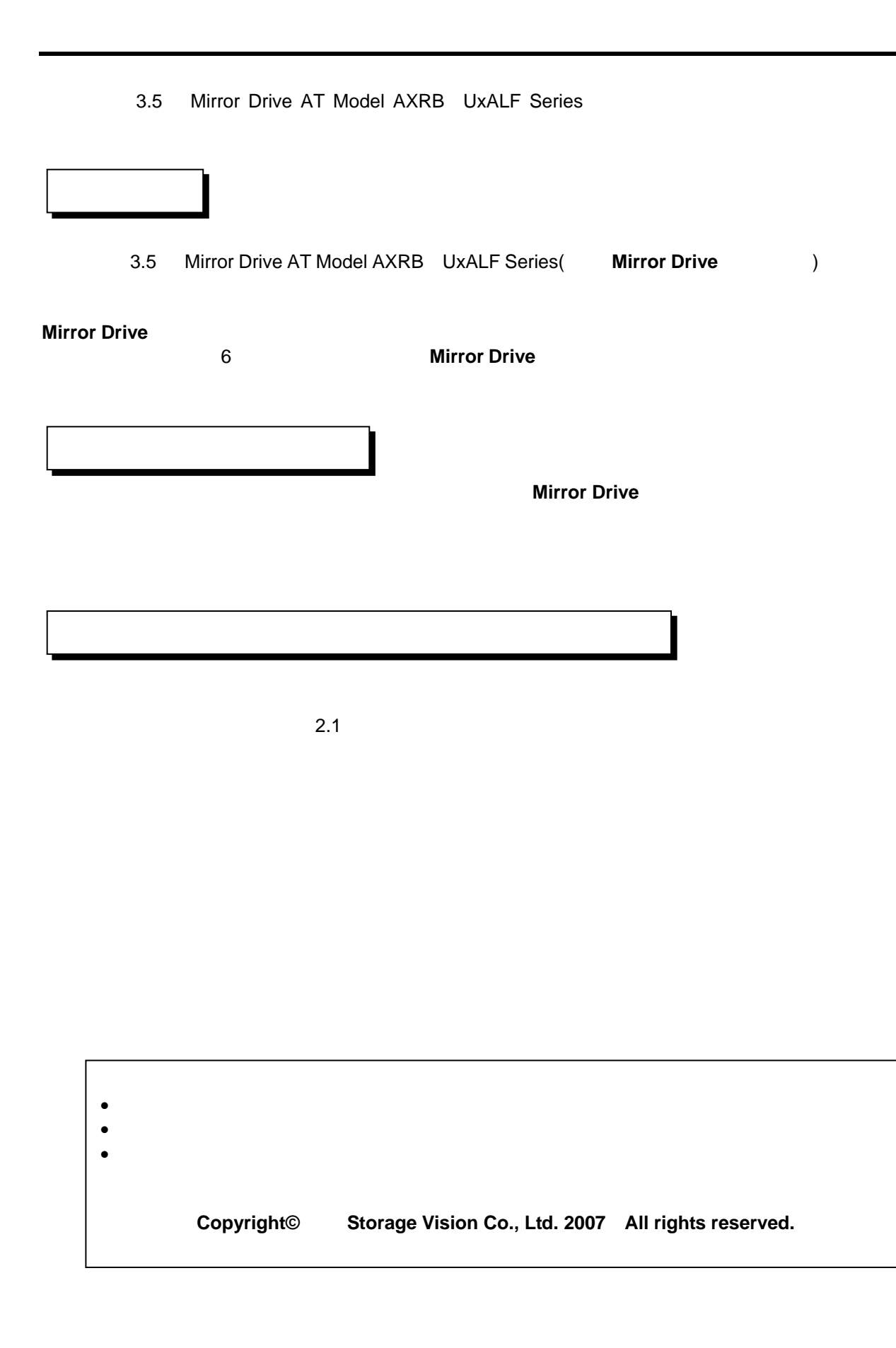

<span id="page-3-0"></span>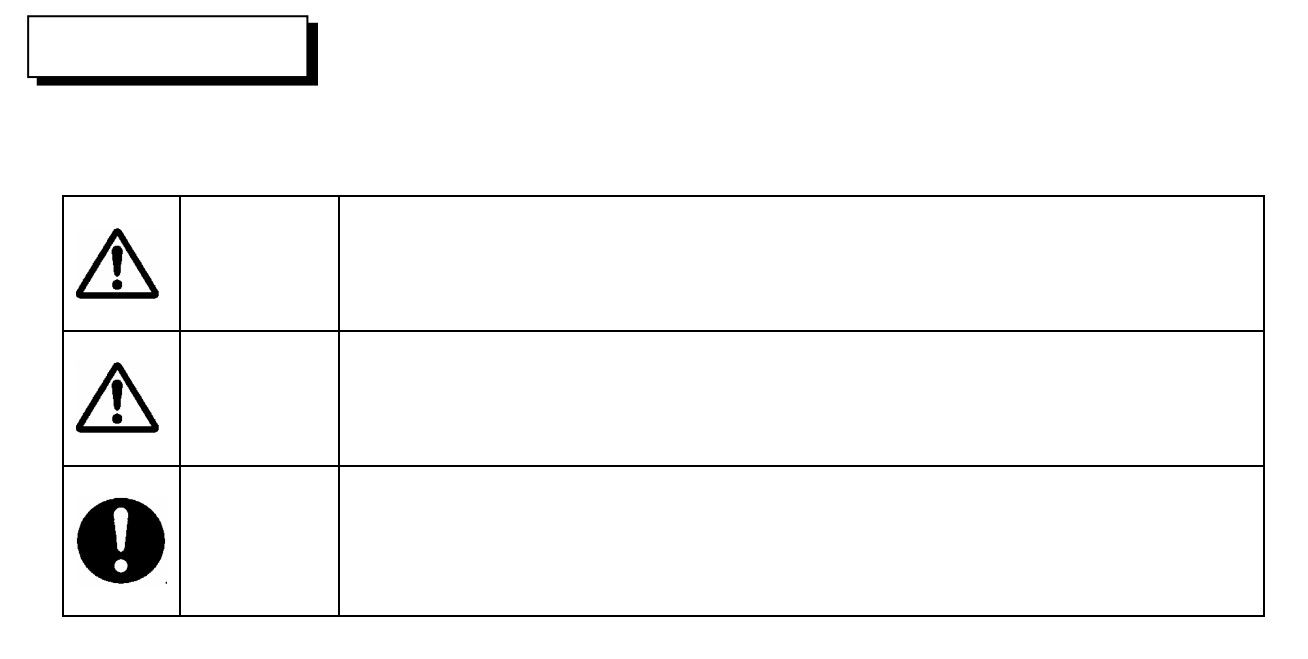

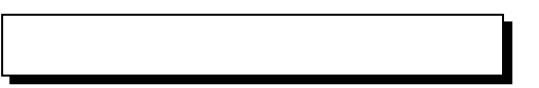

## <span id="page-4-0"></span>Î

- $\bullet$   $\bullet$
- $\bullet$  and the contract of the contract of the contract of the contract of the contract of the contract of the contract of the contract of the contract of the contract of the contract of the contract of the contract of the
- $\bullet$
- $\bullet$
- $\bullet$  \* the state definition of the state definition  $\mathcal{A}$  and  $\mathcal{A}$  and  $\mathcal{A}$  and  $\mathcal{A}$  and  $\mathcal{A}$  and  $\mathcal{A}$  and  $\mathcal{A}$  and  $\mathcal{A}$  and  $\mathcal{A}$  and  $\mathcal{A}$  and  $\mathcal{A}$  and  $\mathcal{A}$  and  $\mathcal{A}$  and

<span id="page-5-0"></span>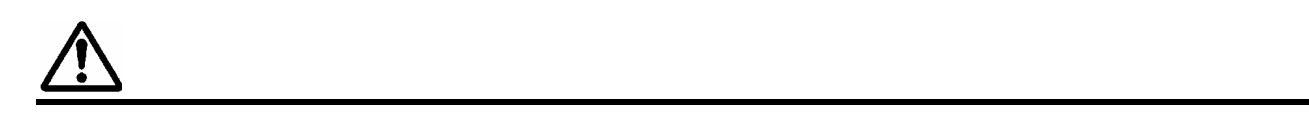

- $\bullet$
- $\bullet$
- $\bullet$
- 
- $\bullet$  . The set of the set of the set of the set of the set of the set of the set of the set of the set of the set of the set of the set of the set of the set of the set of the set of the set of the set of the set of the s
- 短時間に電源のオン/オフを繰り返すと、止まりかけたメディアの回転を再度始めることになり、ドラ  $(15)$
- $(3)$
- $\bullet$  Fig. a straight and the fig. a straight and  $\bullet$  in the fig. a straight and  $\bullet$
- $\bullet$   $\bullet$
- 

<span id="page-6-0"></span>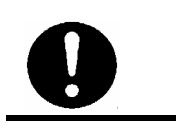

•  $MO$  $\blacksquare$  $\overline{2}$ • Francisco Reservation and international and international and operation and  $\alpha$ • キャッシュメモリ-を使用していますので、緊急時以外はオペレ-ティングシステムのシャットダウン  $\sim$  70%  $\sim$  10 • 各ドライブ・ユニットは、シリアルナンバ-で管理されています。ドライブ・ユニット交換時以外は、ド • ご使用になる時は、本製品に添付している取付けネジでホストコンピュ-タ内の取付けベイにしっかり  $($  0.49N m  $)$ 

- <span id="page-7-0"></span> $\bullet$
- 
- $\bullet$  and the set of the set of the set of the set of the set of the set of the set of the set of the set of the set of the set of the set of the set of the set of the set of the set of the set of the set of the set of the
- The state of the state of the state of the state of the state of the state of the state of the state of the state of the state of the state of the state of the state of the state of the state of the state of the state of

## <span id="page-8-0"></span>**Mirror Drive**

**Mirror Drive** 

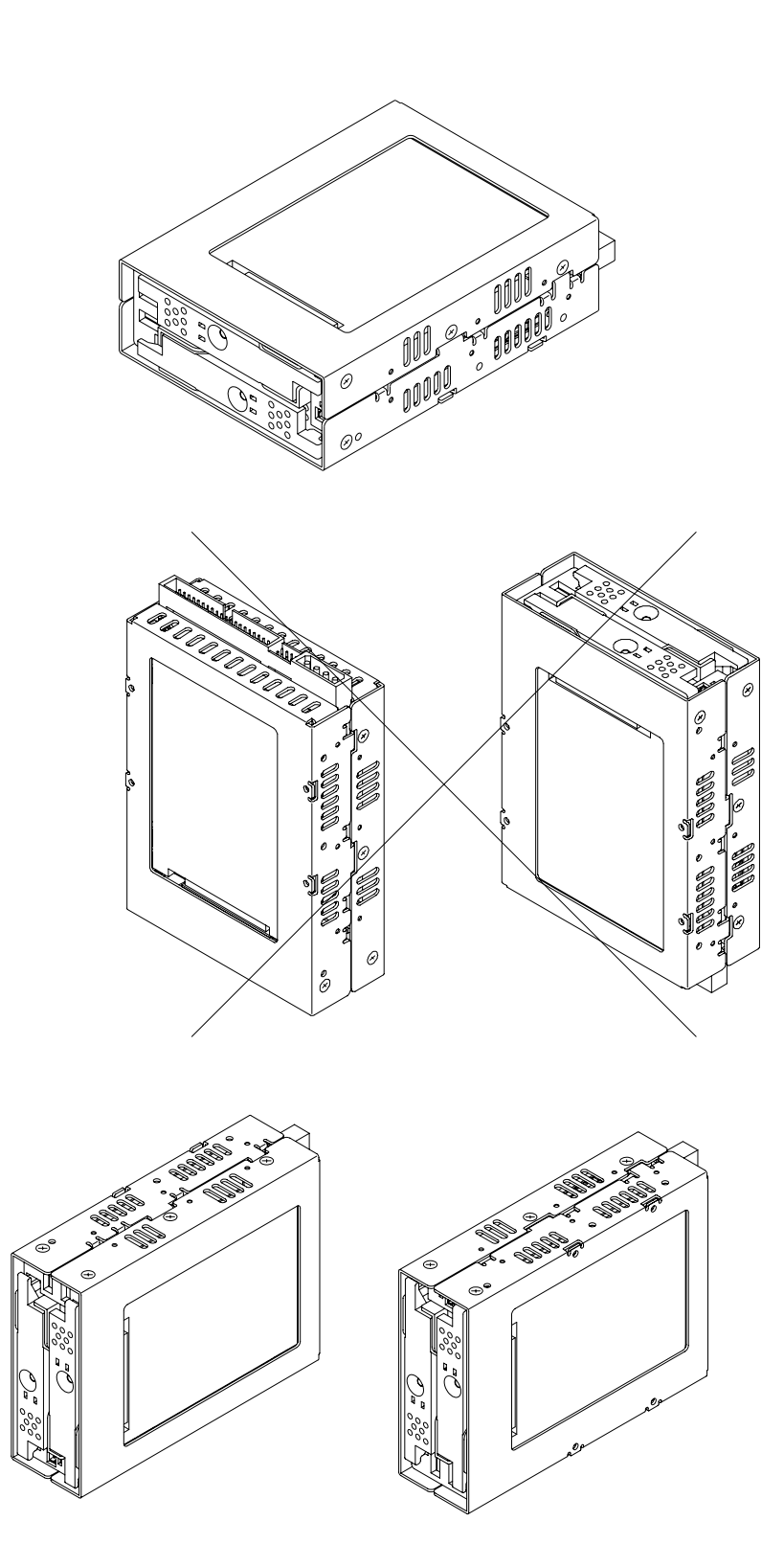

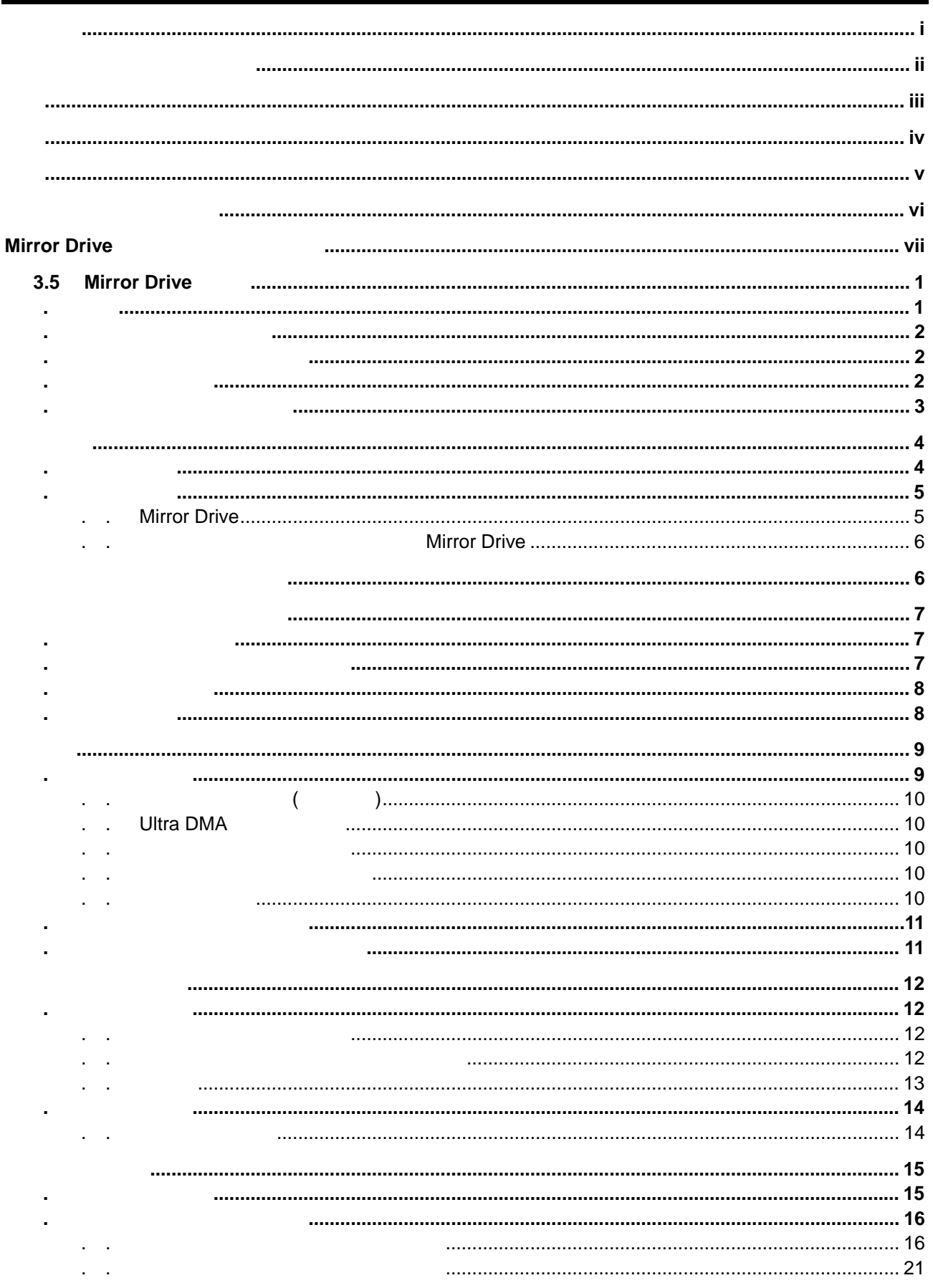

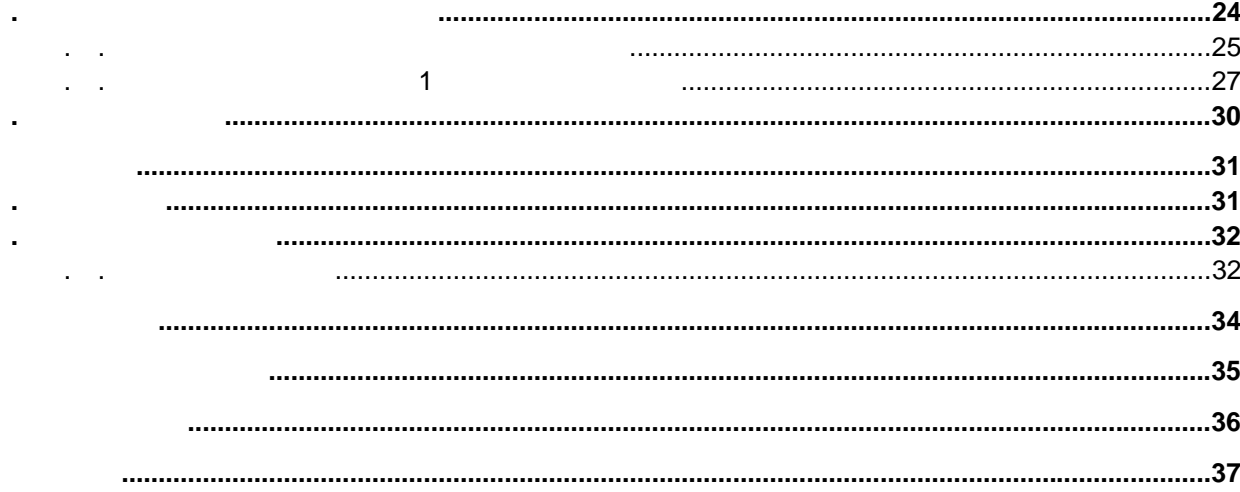

## <span id="page-12-0"></span>**3.5 Mirror Drive**

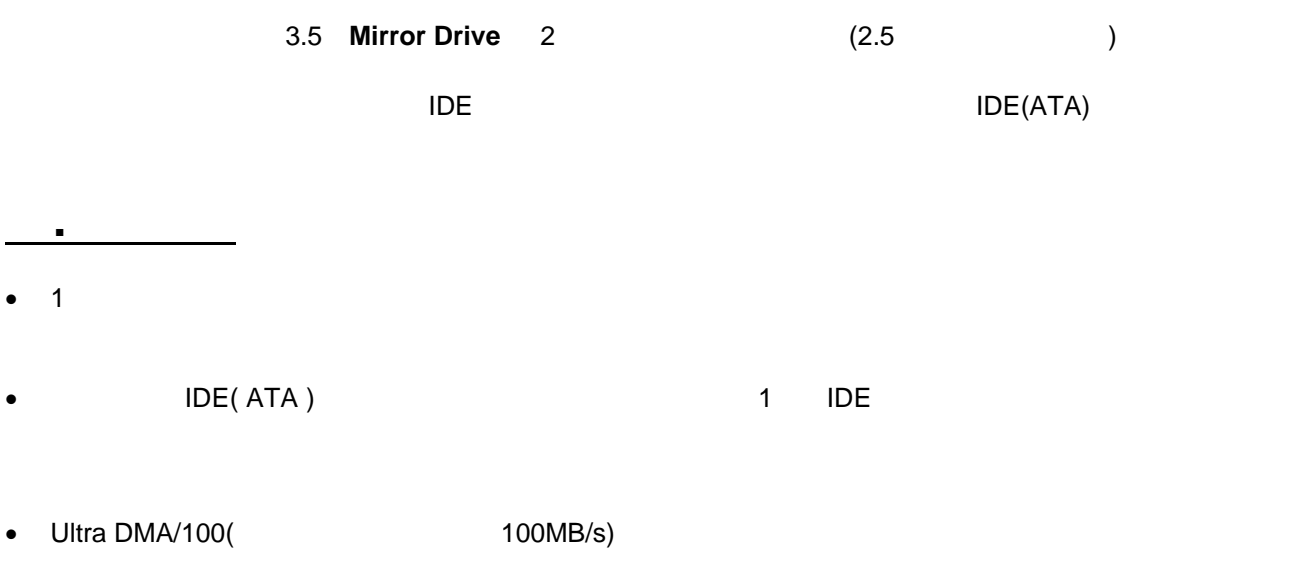

- $\bullet$
- ハ-ドウェアでミラ-リングを行いますので、システム側のオ-バ-ヘッドがほとんどありません。

<span id="page-13-0"></span>Storage Vision Co.,Ltd.

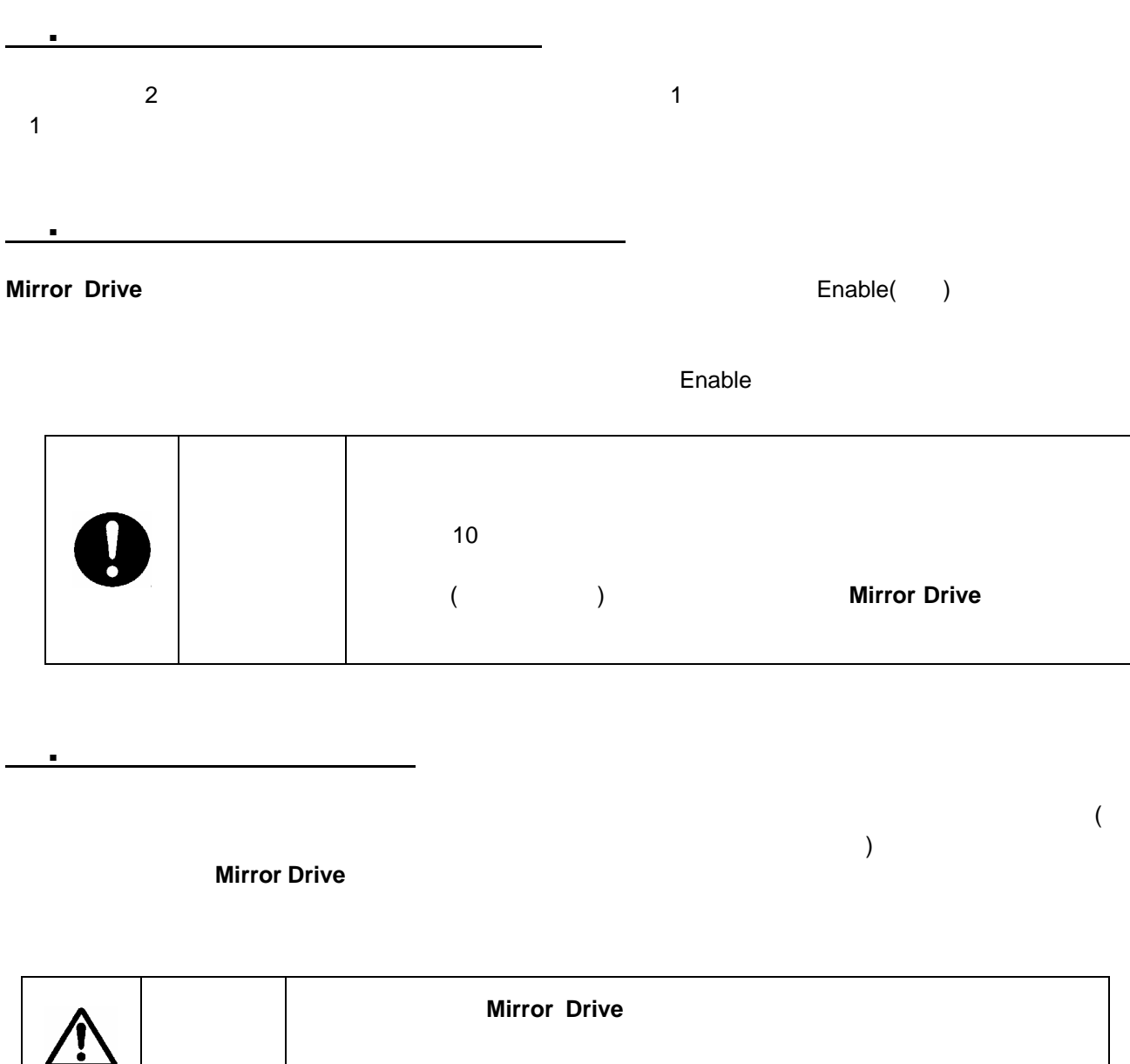

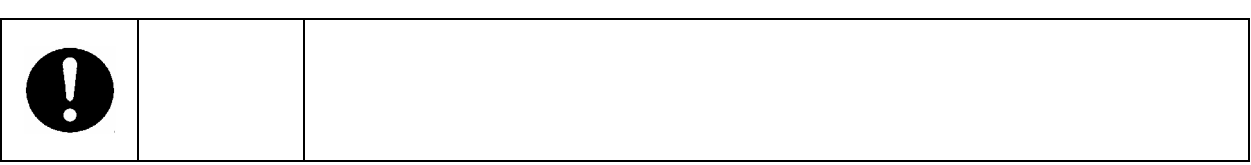

3.5 Mirror Drive AT Model

<span id="page-14-0"></span>1**.**5 リバイバル・リコン機能

ドライブ・ユニットに何らかの問題が発生し、所定の時間内(30 ) に応答が得られない場合、**Mirror Drive**

 $\blacksquare$ リスクの設定されています。出荷時は、出荷時は基本が出荷時は、出荷時は基本が出荷時は、出荷時は基本が出荷時は、出荷時は

<span id="page-15-0"></span>2**.**1 各部の名称

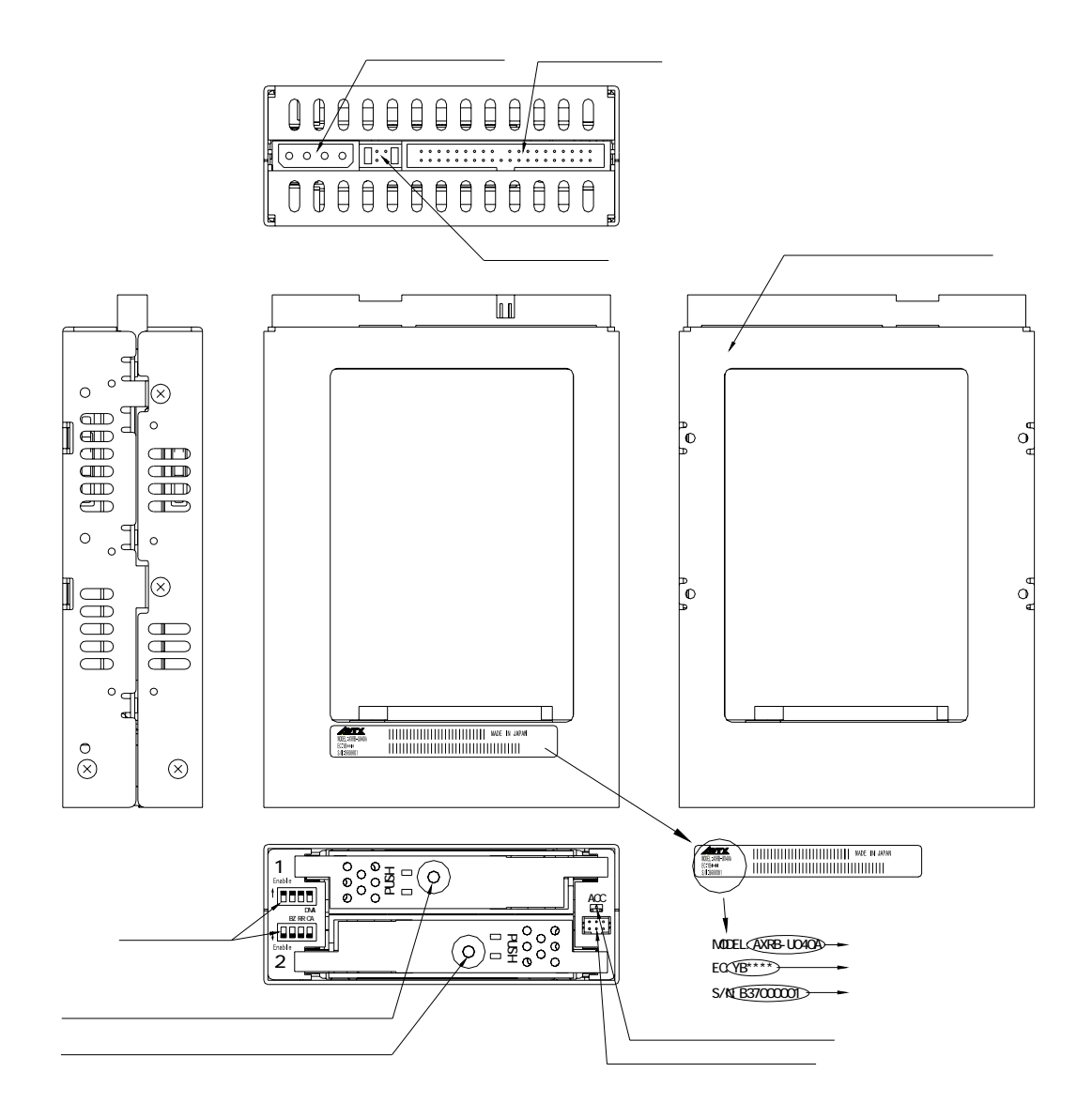

2**.**2**.**1 **Mirror Drive** 

<span id="page-16-0"></span>2**.**2 外形寸法図

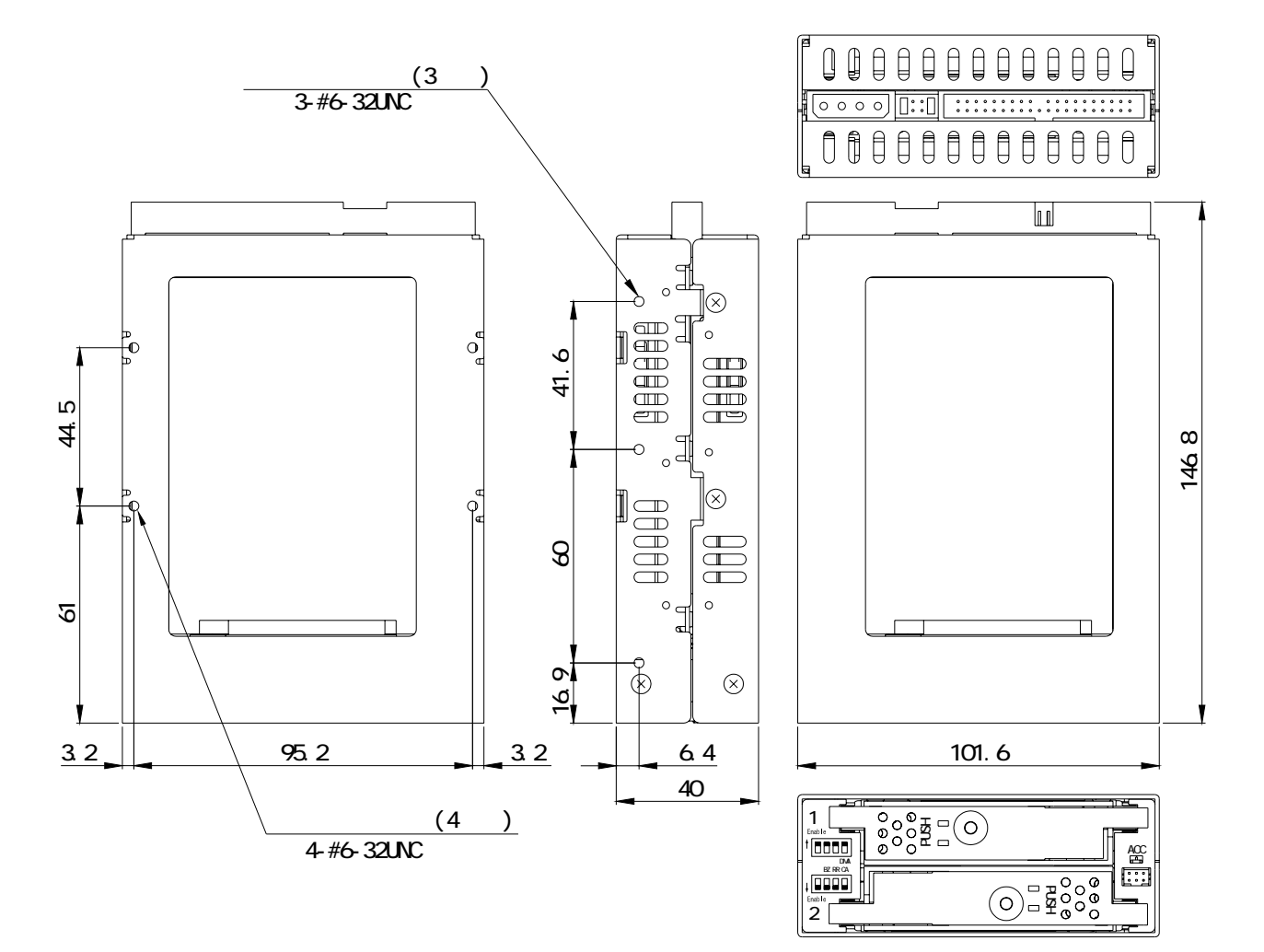

<span id="page-17-0"></span>2**.**2**.**2 5インチベイ取付け専用金具付き **Mirror Drive** 

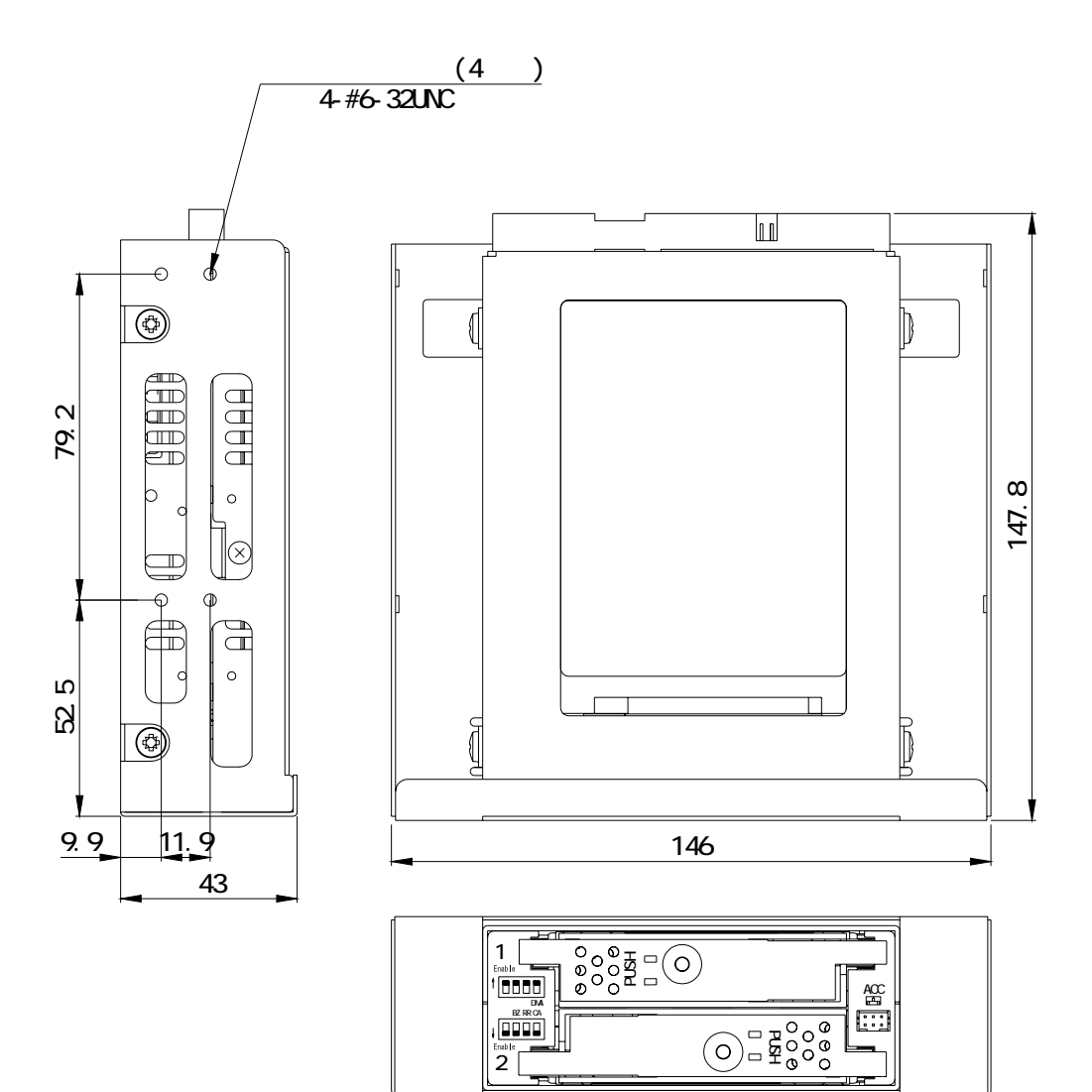

<span id="page-18-0"></span>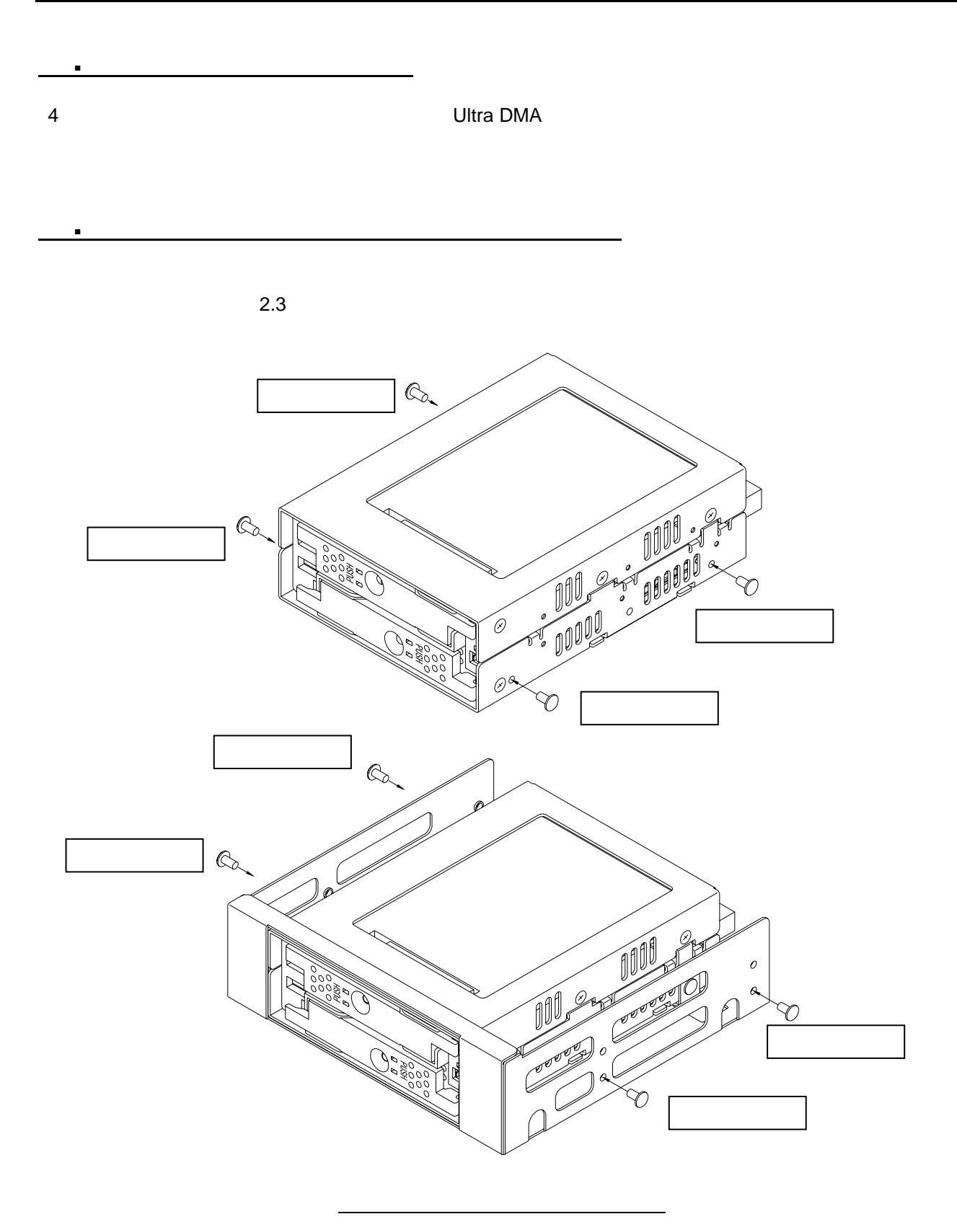

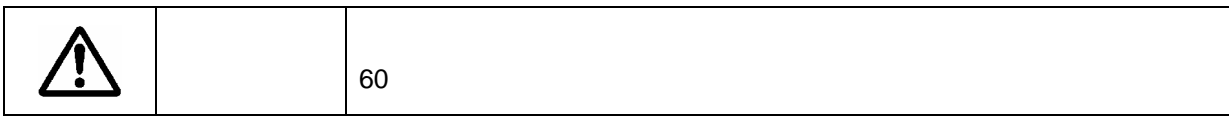

<span id="page-19-0"></span>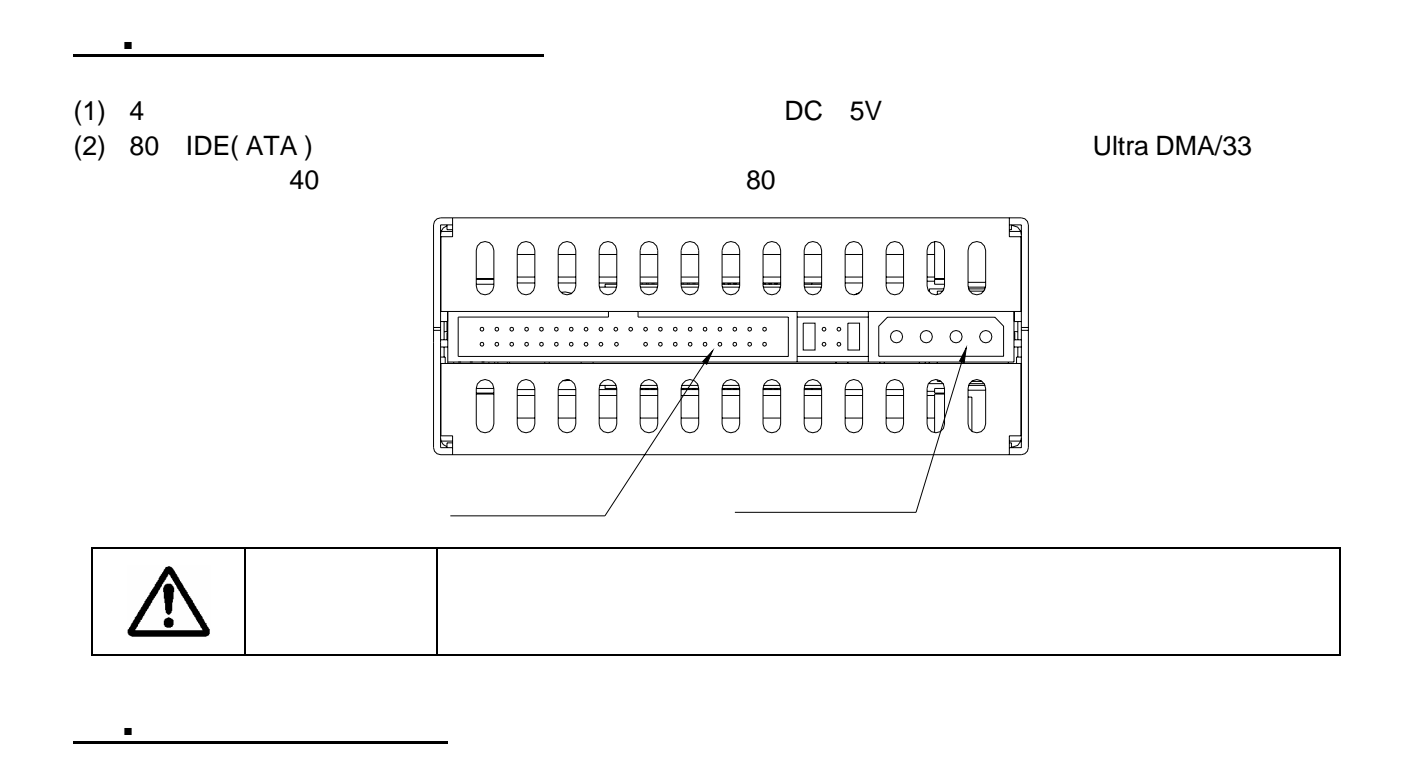

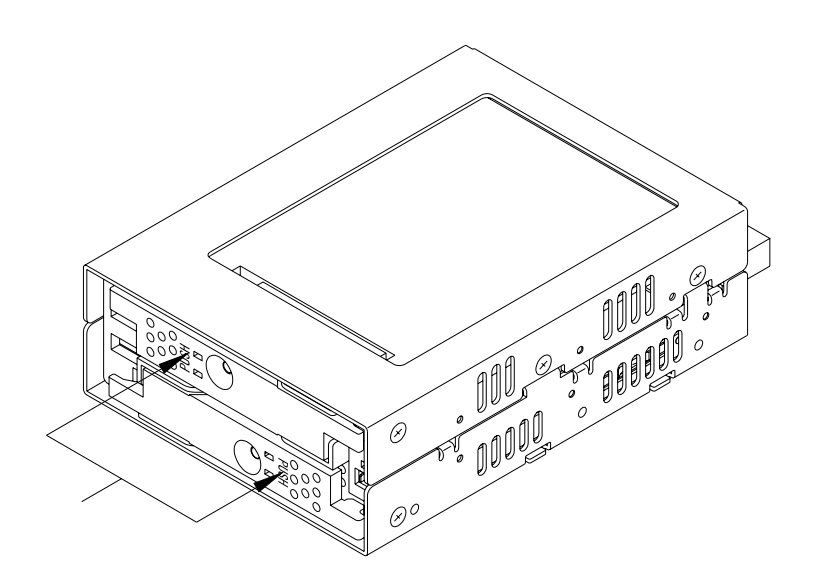

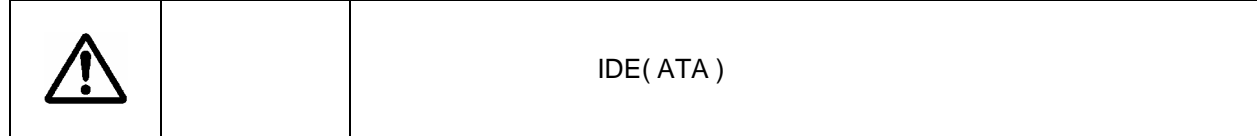

<span id="page-20-0"></span>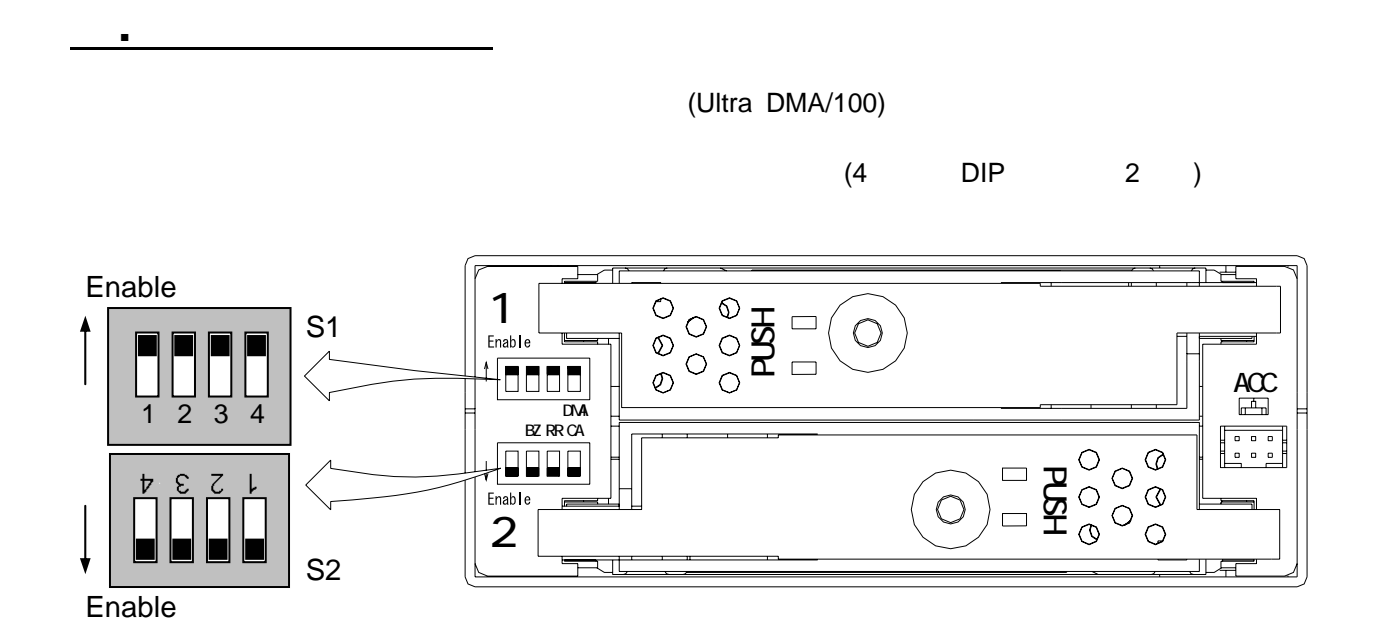

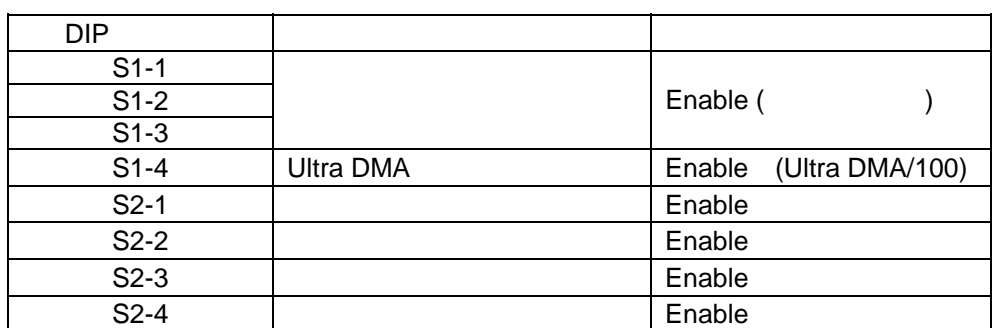

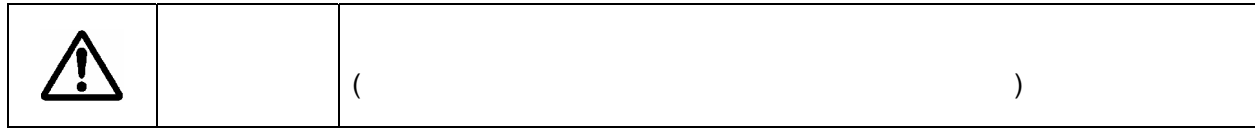

<span id="page-21-0"></span>Storage Vision Co.,Ltd.

4**.**1**.**1 動作モ-ドの設定**(**変更禁止**)**   $123$ 

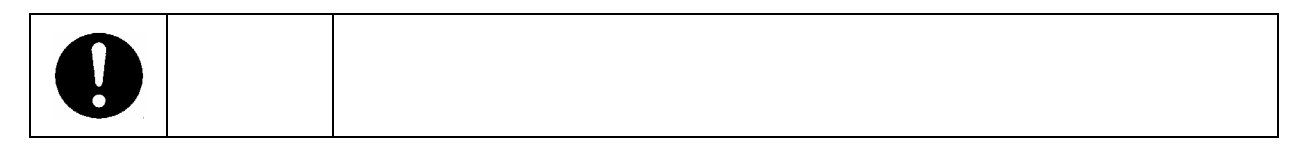

**1. .** Ultra DMA

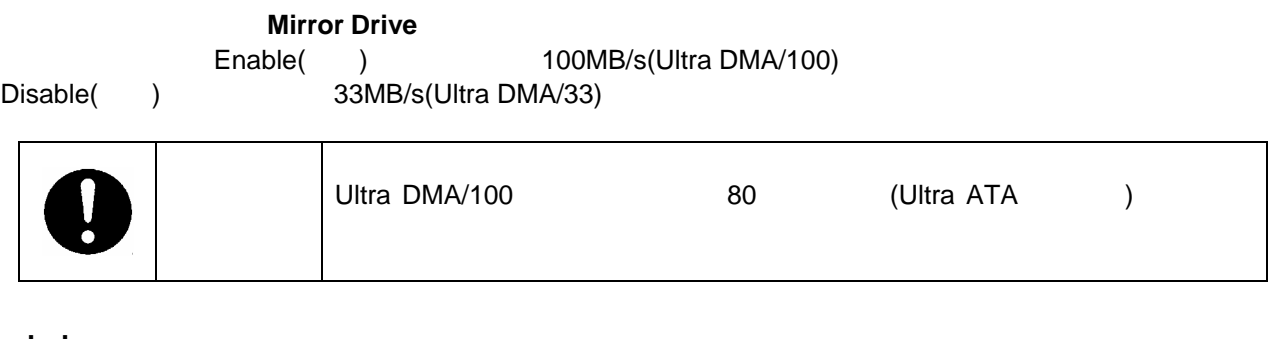

Enable( )

Disable( ) の場合、 でんぷう こうしょう こうしょう こうしょう こうしょう こうしょう こうしょう こうしょう こうしょう こうしょう こうしょう

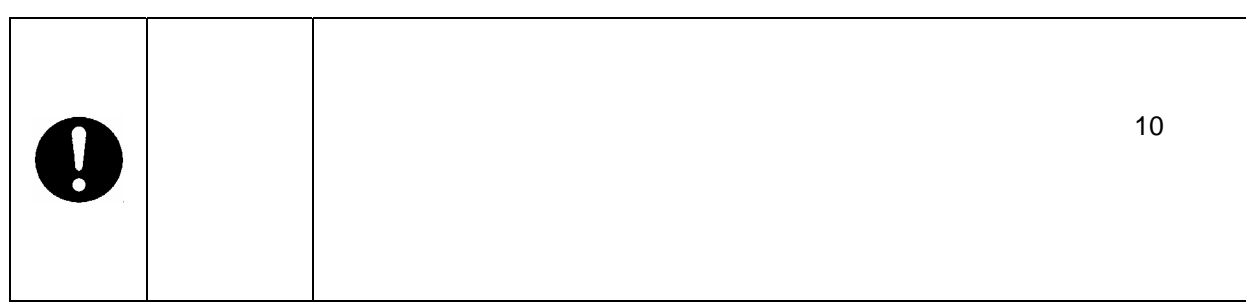

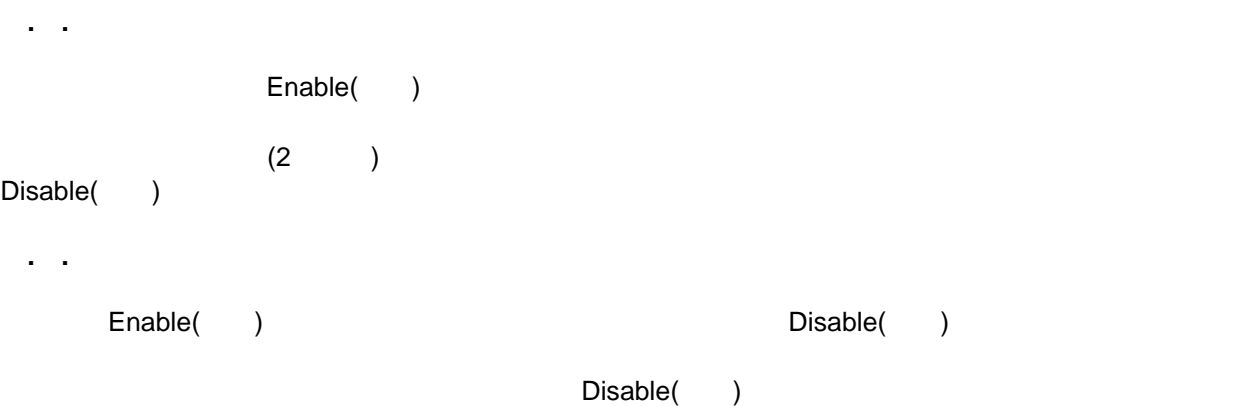

 $(2.1)$ 

lī

 $\mathbb{I}$ 

<span id="page-22-0"></span>4**.**2 マスタ-/スレ-ブの設定

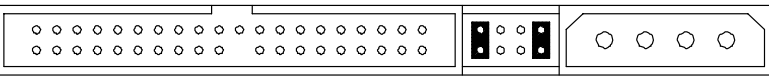

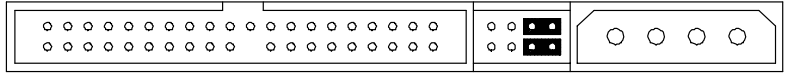

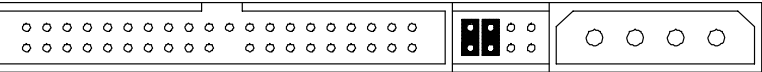

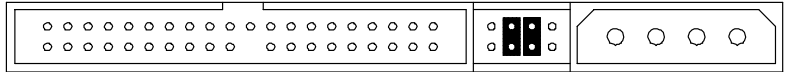

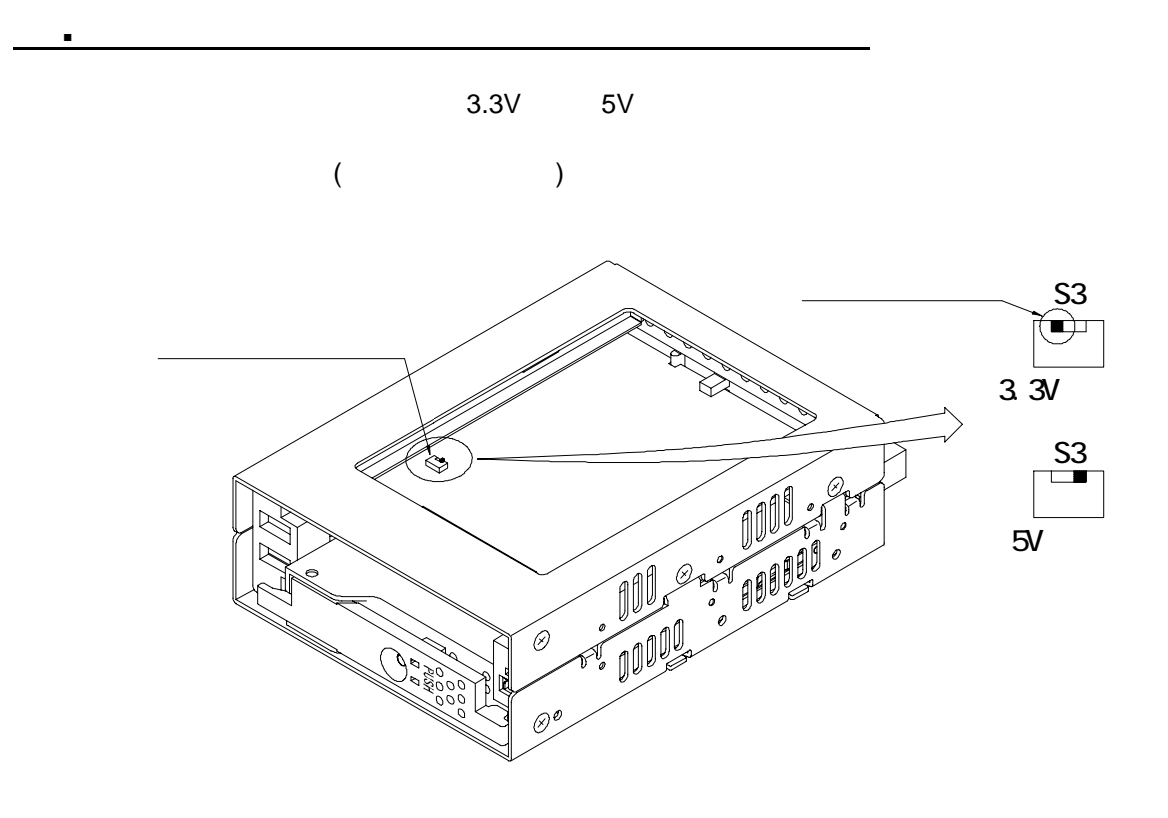

<span id="page-23-0"></span>5**.**1 インジケ-タ

#### 5**.**1**.**1 アクセス・インジケ-タ (1)  $(1)$   $(1)$  $(2)$ 橙色 コントロ-ラ・ユニットの故障を示します。 ACCESS  $(1)$  2  $(2)$  ,  $(3)$  $(\Box$  $(3)$  1  $\sim$  2

#### 5**.**1**.**2 ドライブ・ステ-タス・インジケ-タ

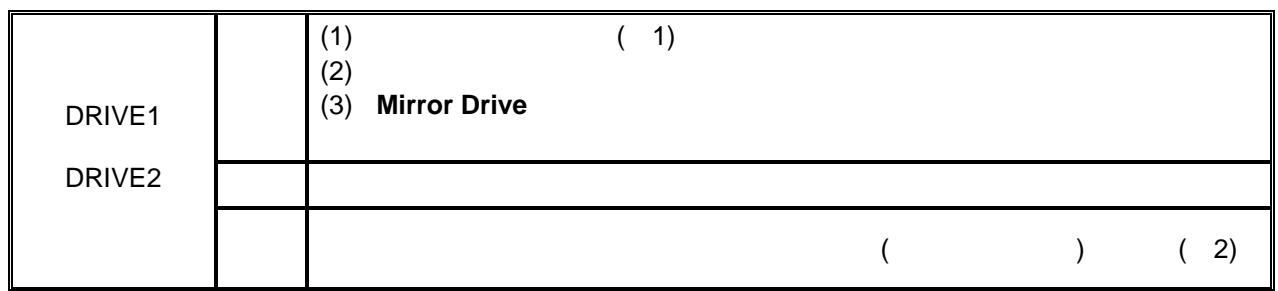

#### $(1)$

**Mirror Drive** 

 $(2)$ 

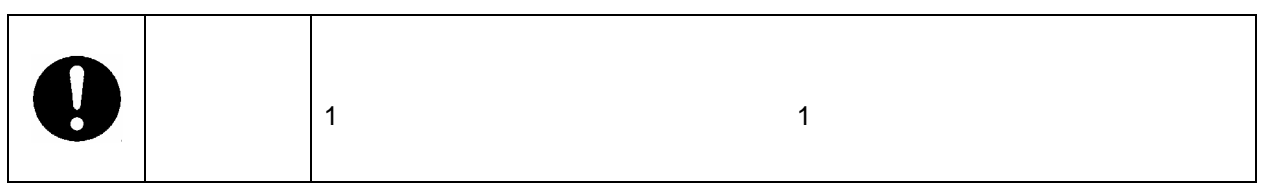

<span id="page-24-0"></span>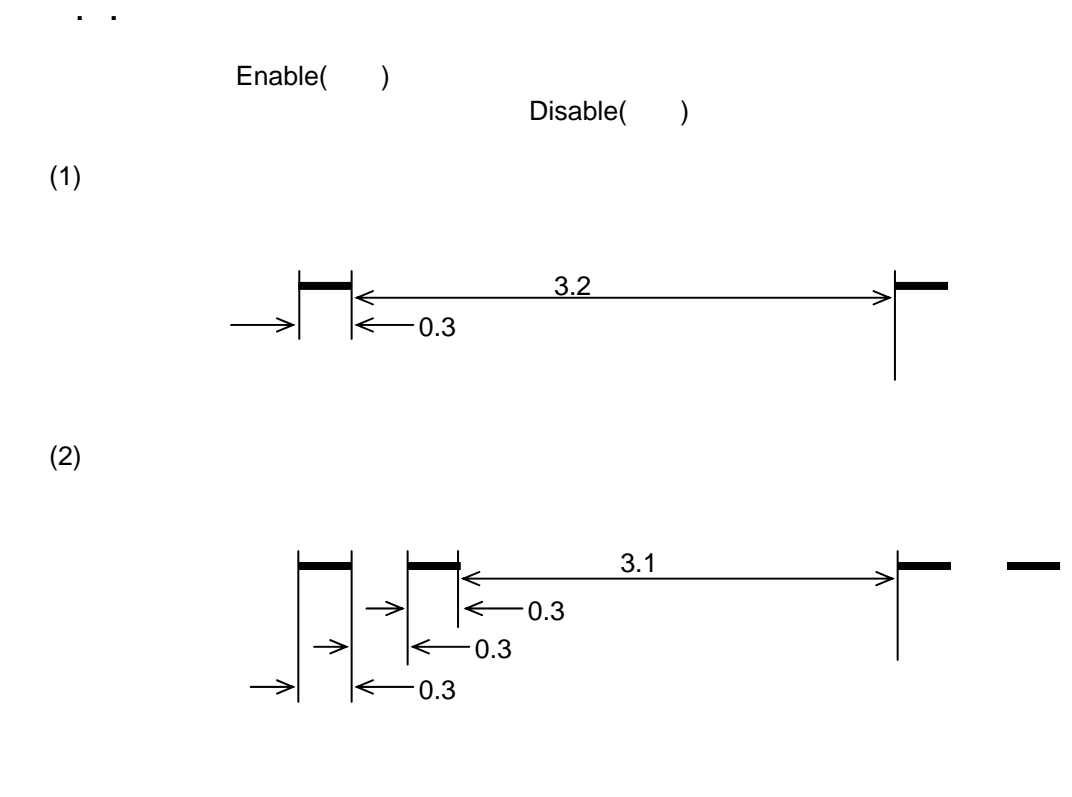

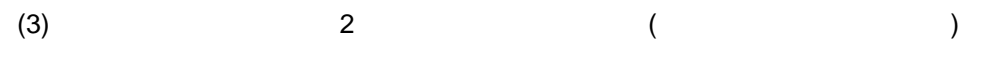

$$
\begin{array}{c}\n\hline\n\end{array}
$$

13

<span id="page-25-0"></span>5**.**2 外部信号出力

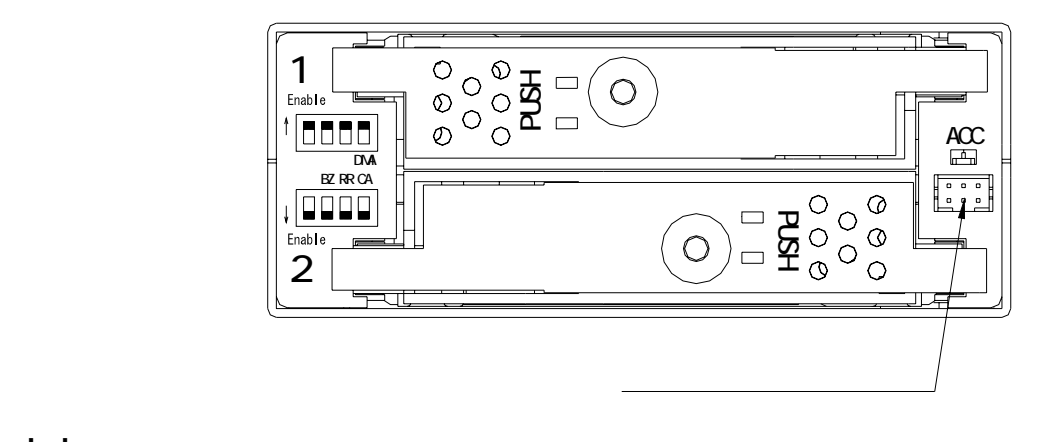

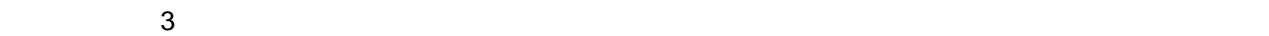

 $3.3V$   $5V$ 

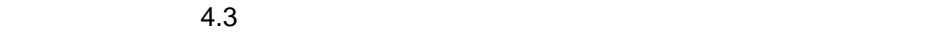

「行録」ということについて、 外部出力信号仕様

**Mirror Drive** 

<span id="page-26-0"></span>6**.**1 故障状況の確認

Enable( )

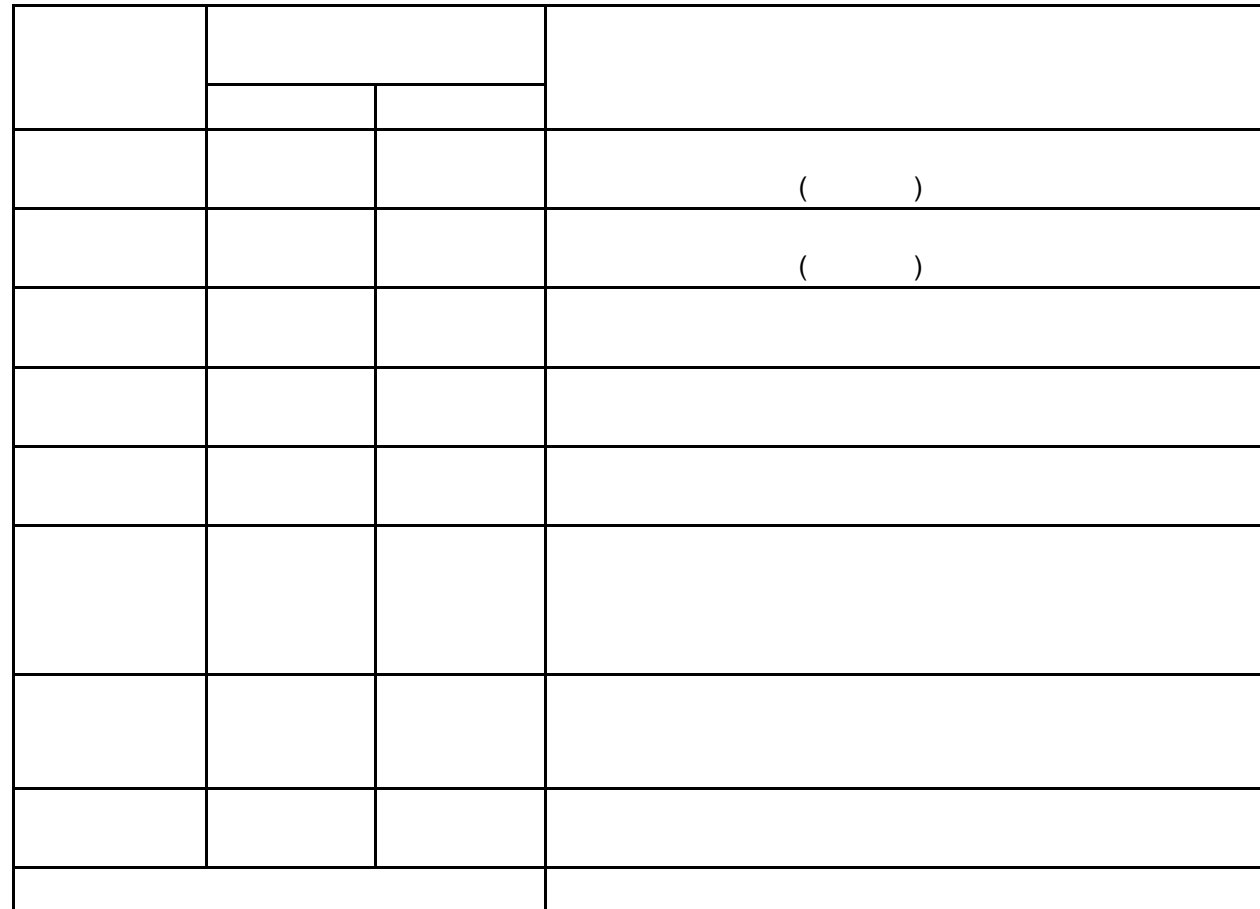

<span id="page-27-0"></span>6**.**2 ドライブ・ユニットの交換

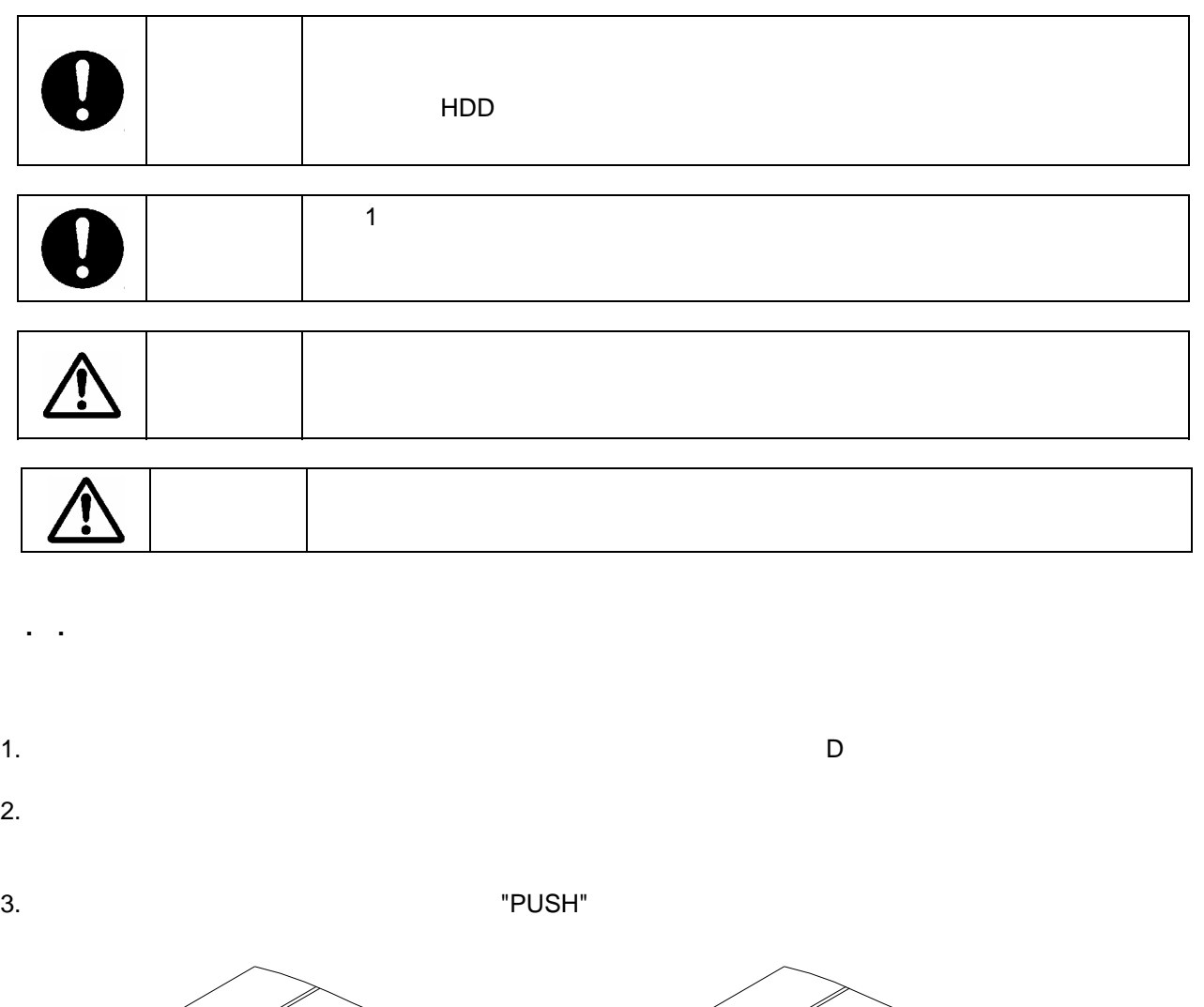

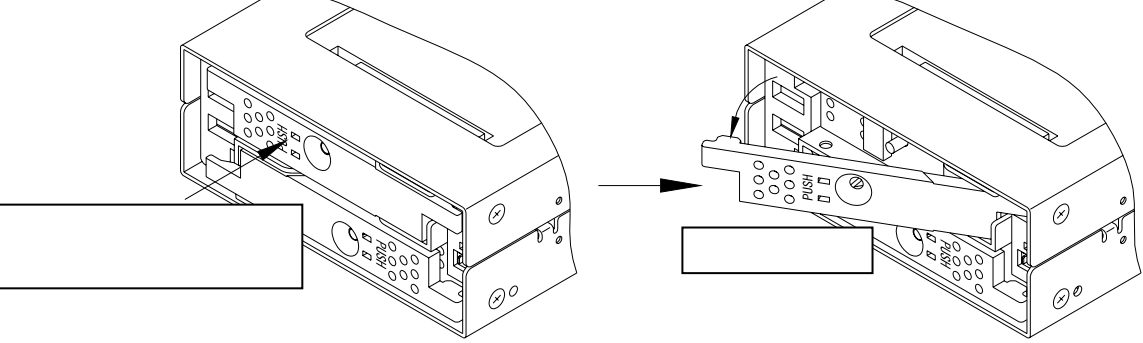

16

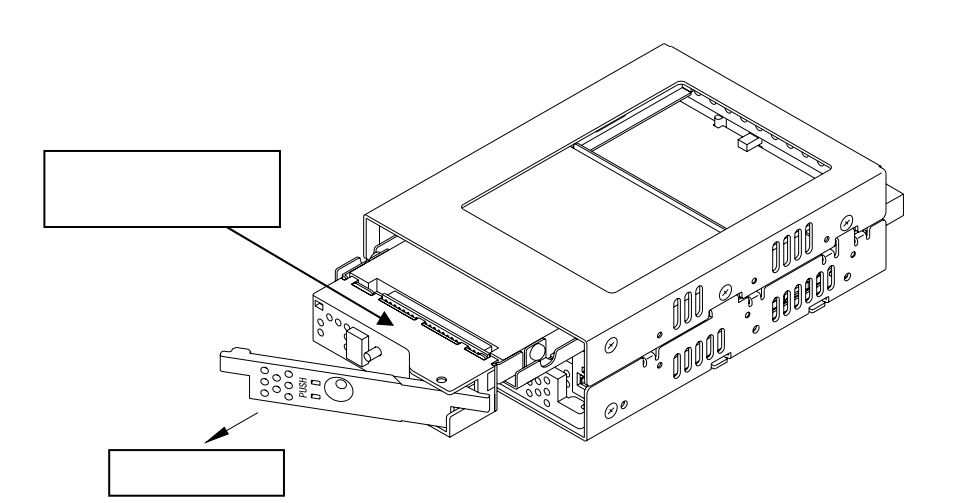

 $4.$ 

 $5.$ 

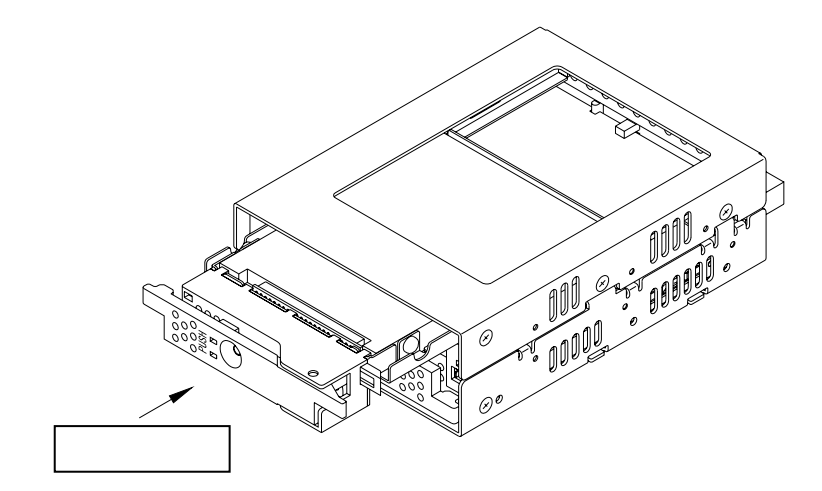

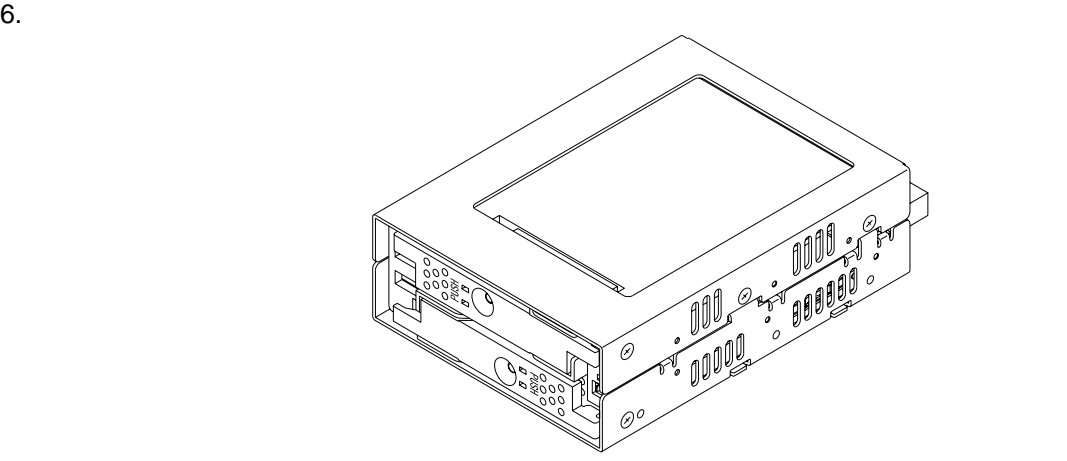

 $7.$ 

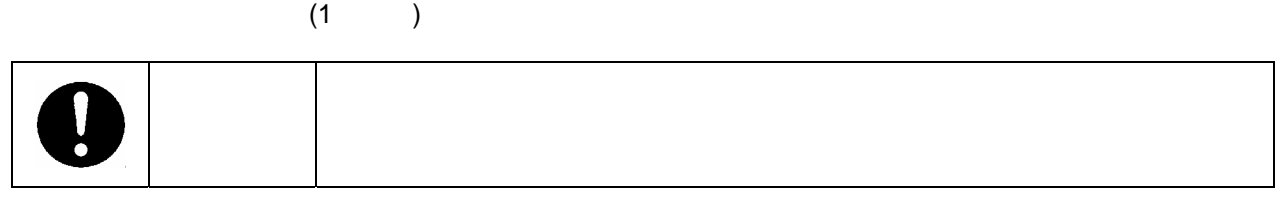

8.  $\,$ 

#### 9.  $\blacksquare$

10.  $\blacksquare$ 

 $\overline{2}$ 

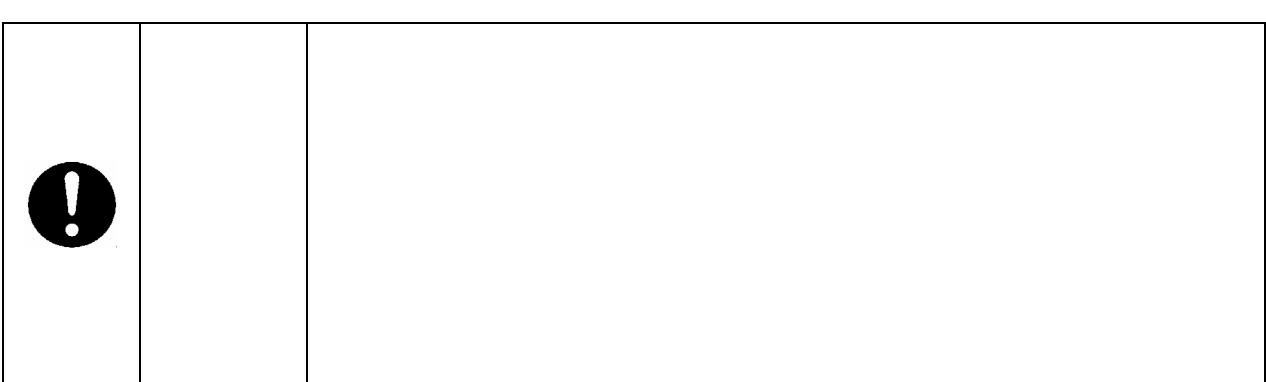

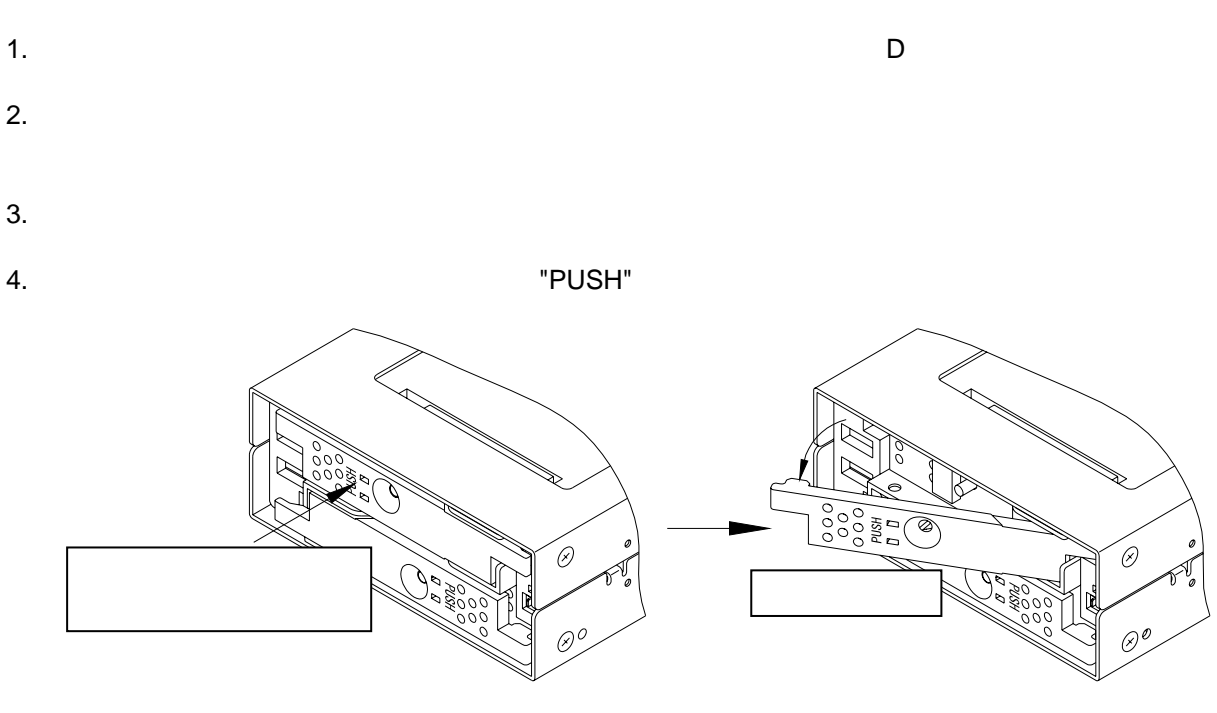

 $5.$ 

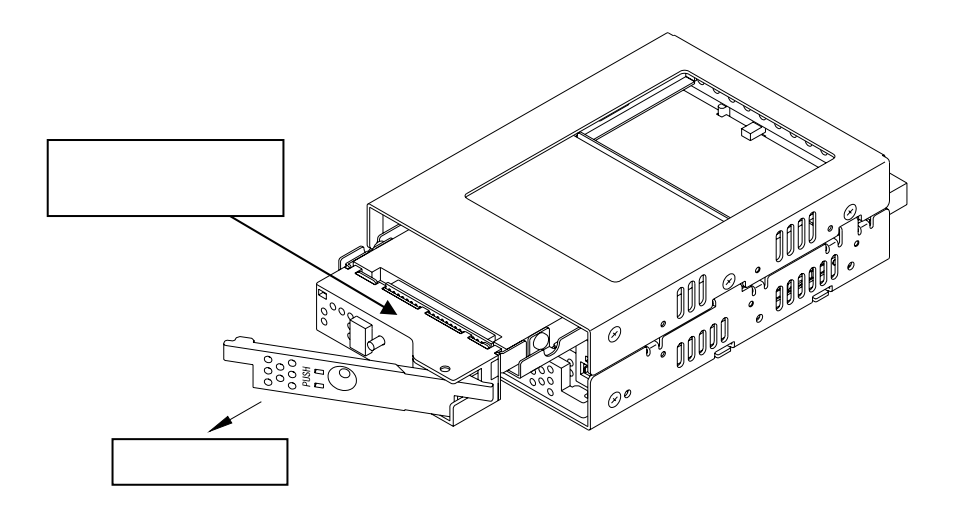

 $6.$ 

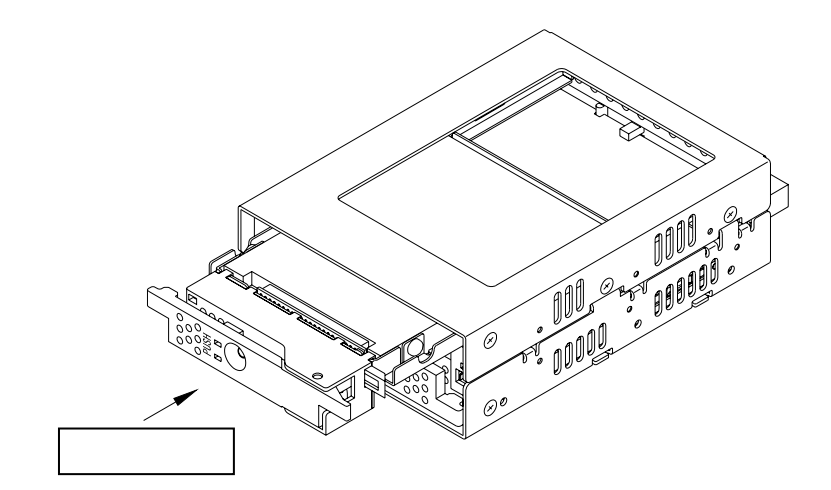

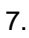

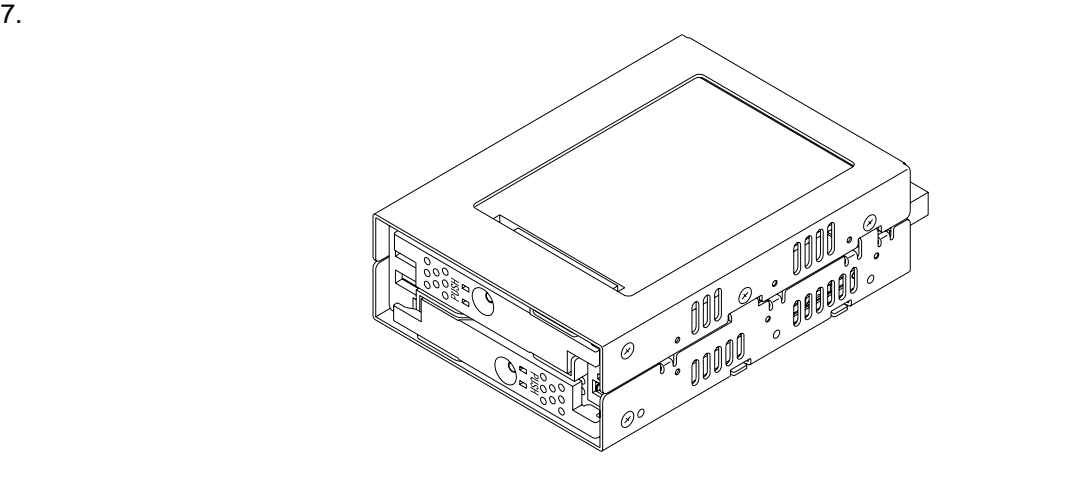

#### $8.$

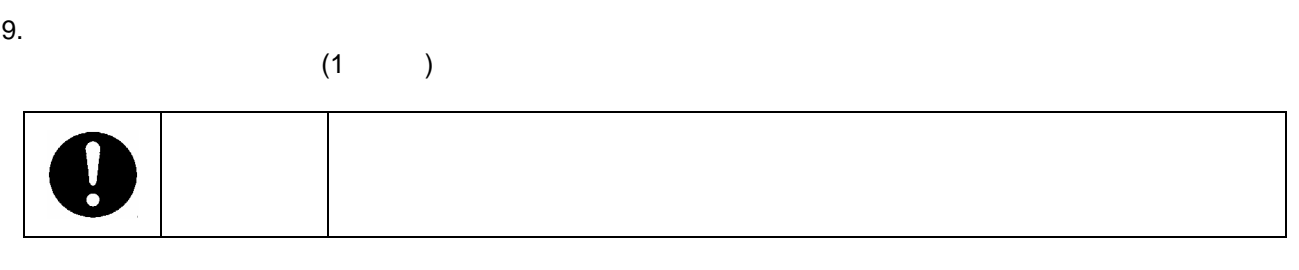

#### 10.  $\blacksquare$

1

#### 11.  $\blacksquare$

 $12.$ 

 $\overline{2}$ 

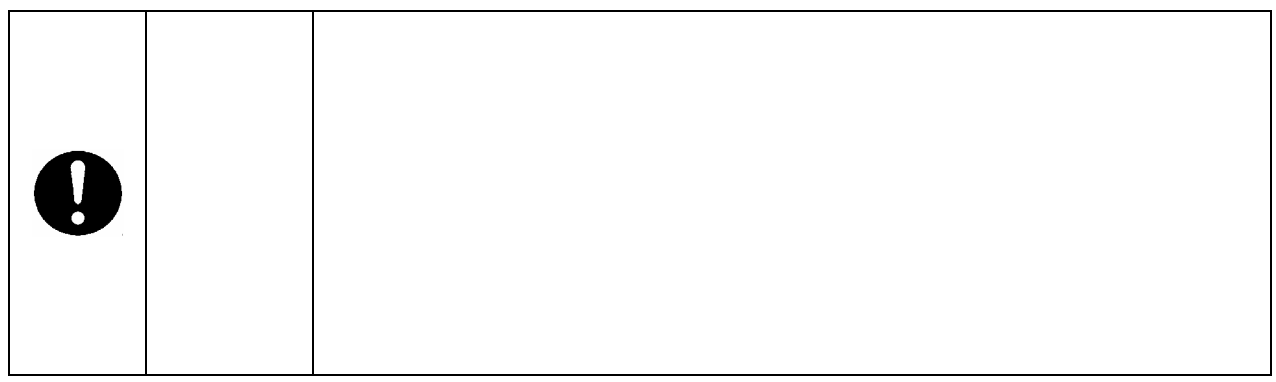

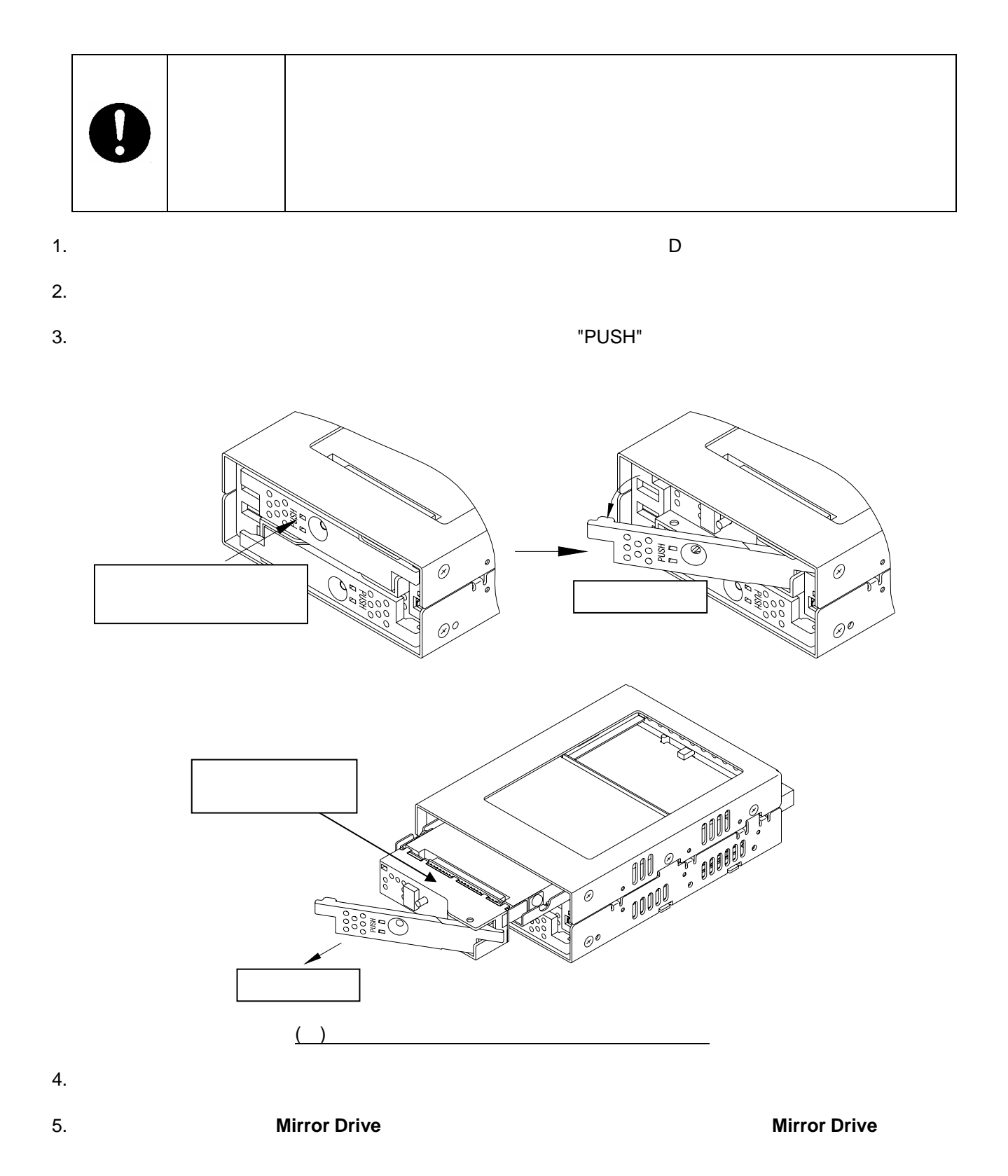

<span id="page-32-0"></span>6**.**2**.**1 ドライブ・ユニット2台交換の場合

#### **6. Mirror Drive**

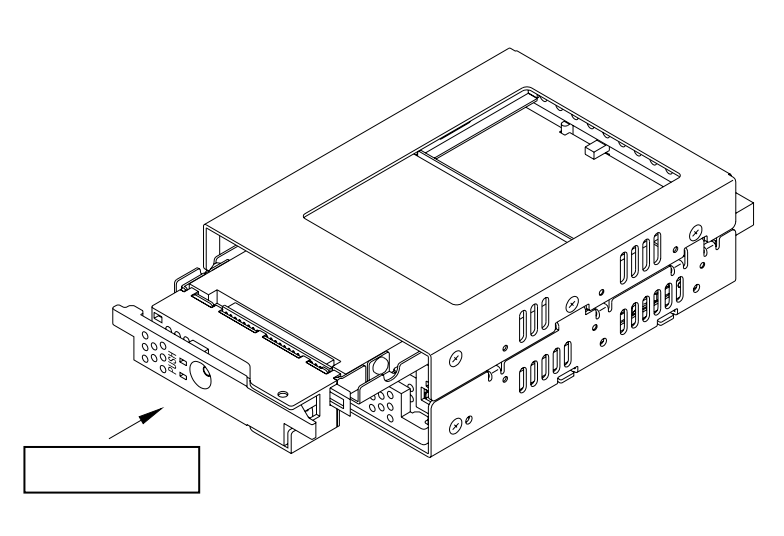

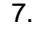

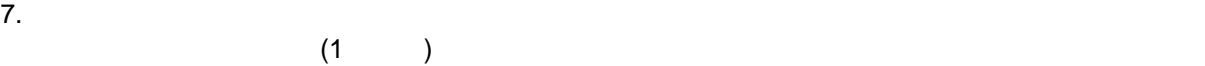

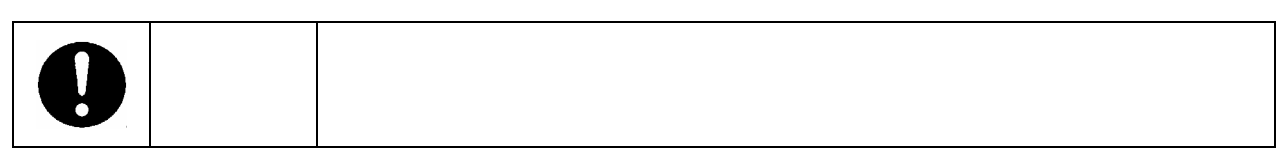

#### $8.$

1

#### 9.  $\blacksquare$

 $10.$ 

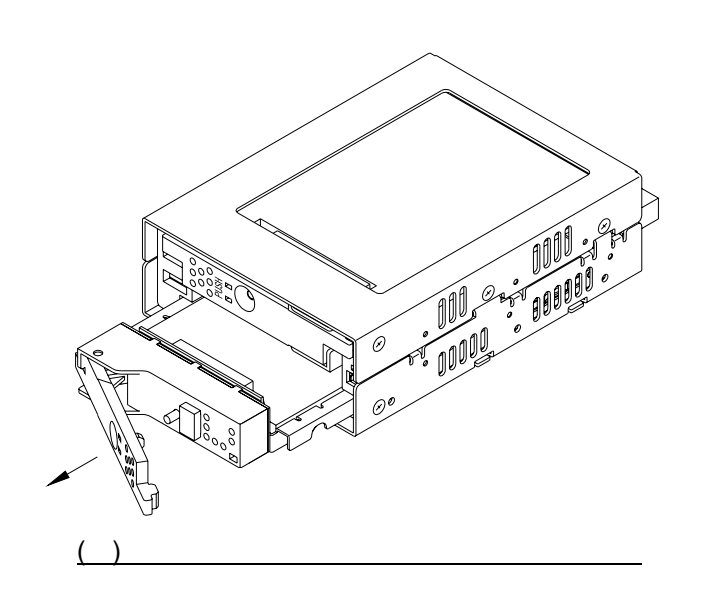

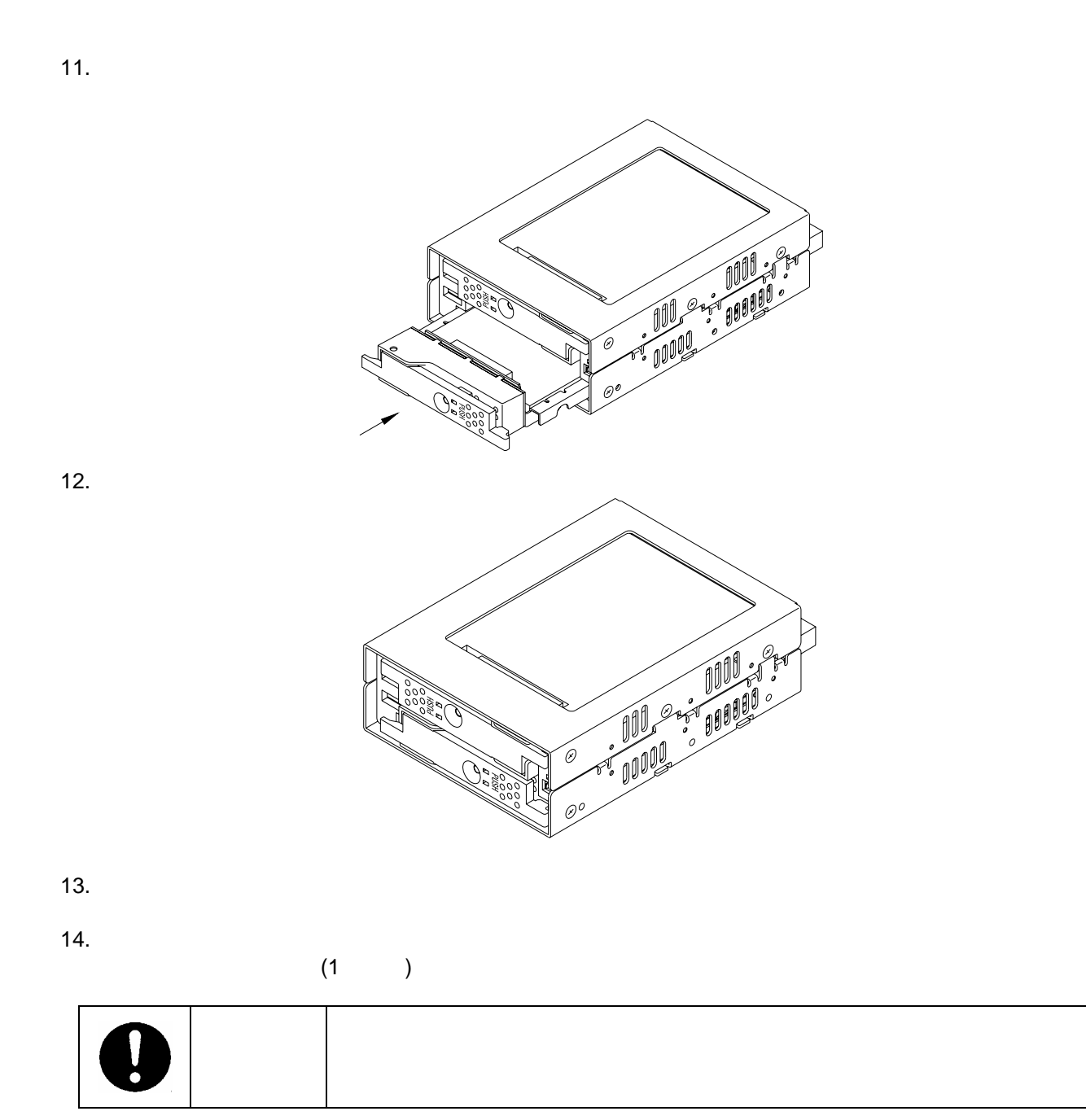

15.  $\blacksquare$ 

16.  $\blacksquare$ 

17.  $\sim$ 

 $\overline{2}$ 

<span id="page-35-0"></span>6**.**3 コントローラ・ユニットの交換

Mirror Drive

 $<$ 1>  $<$ 1>

 $\langle 2 \rangle$ 

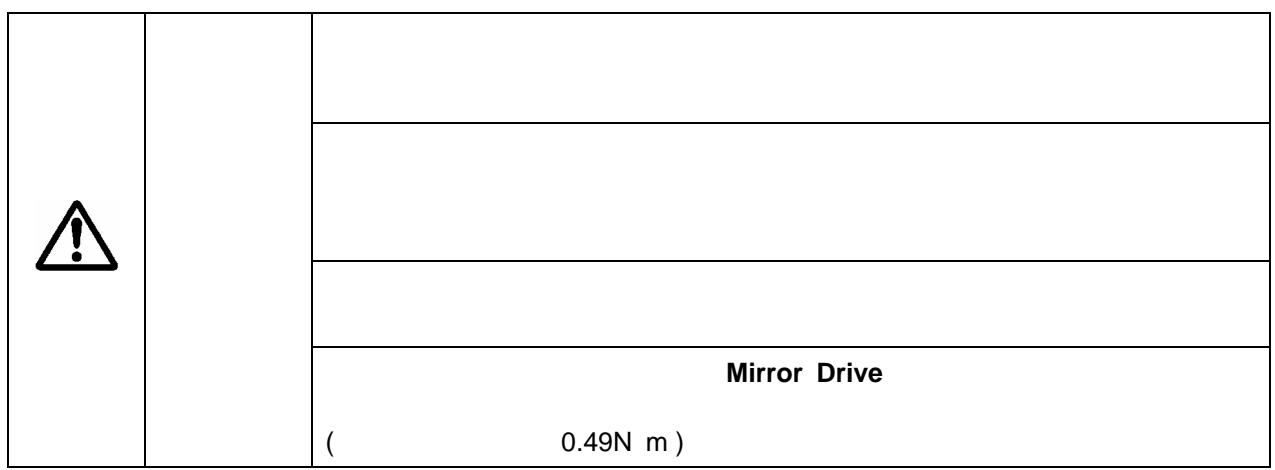

<span id="page-36-0"></span>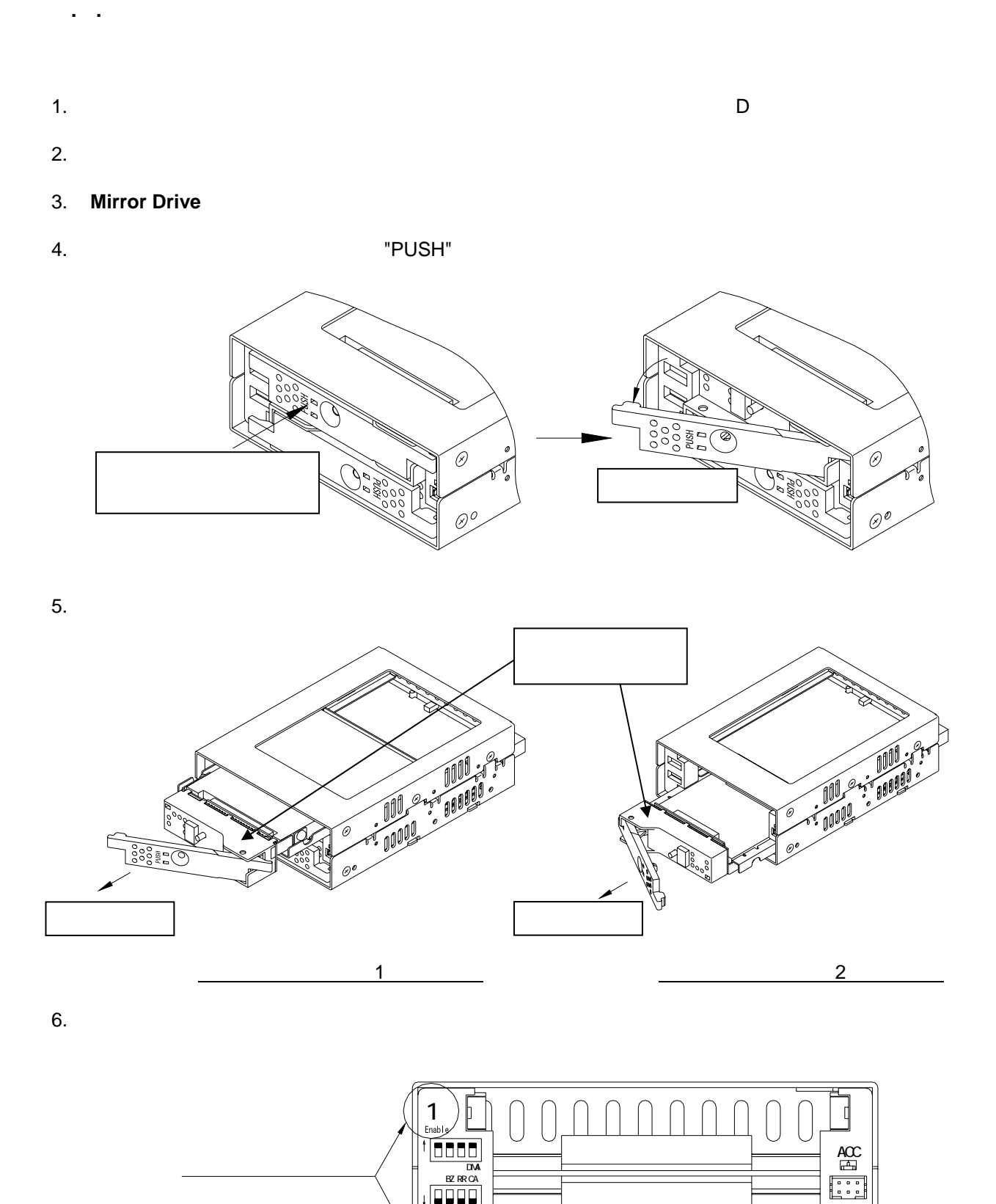

っ

25

 $\sqrt{2}$ 

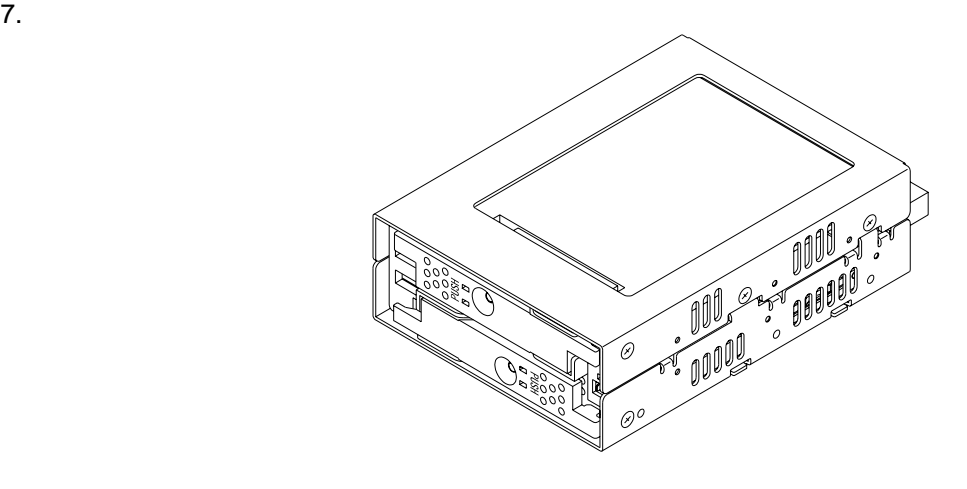

8. **Mirror Drive Contained At A Series At A UDE( ATA )**  $4$ 

 $9.$ 

<span id="page-38-0"></span>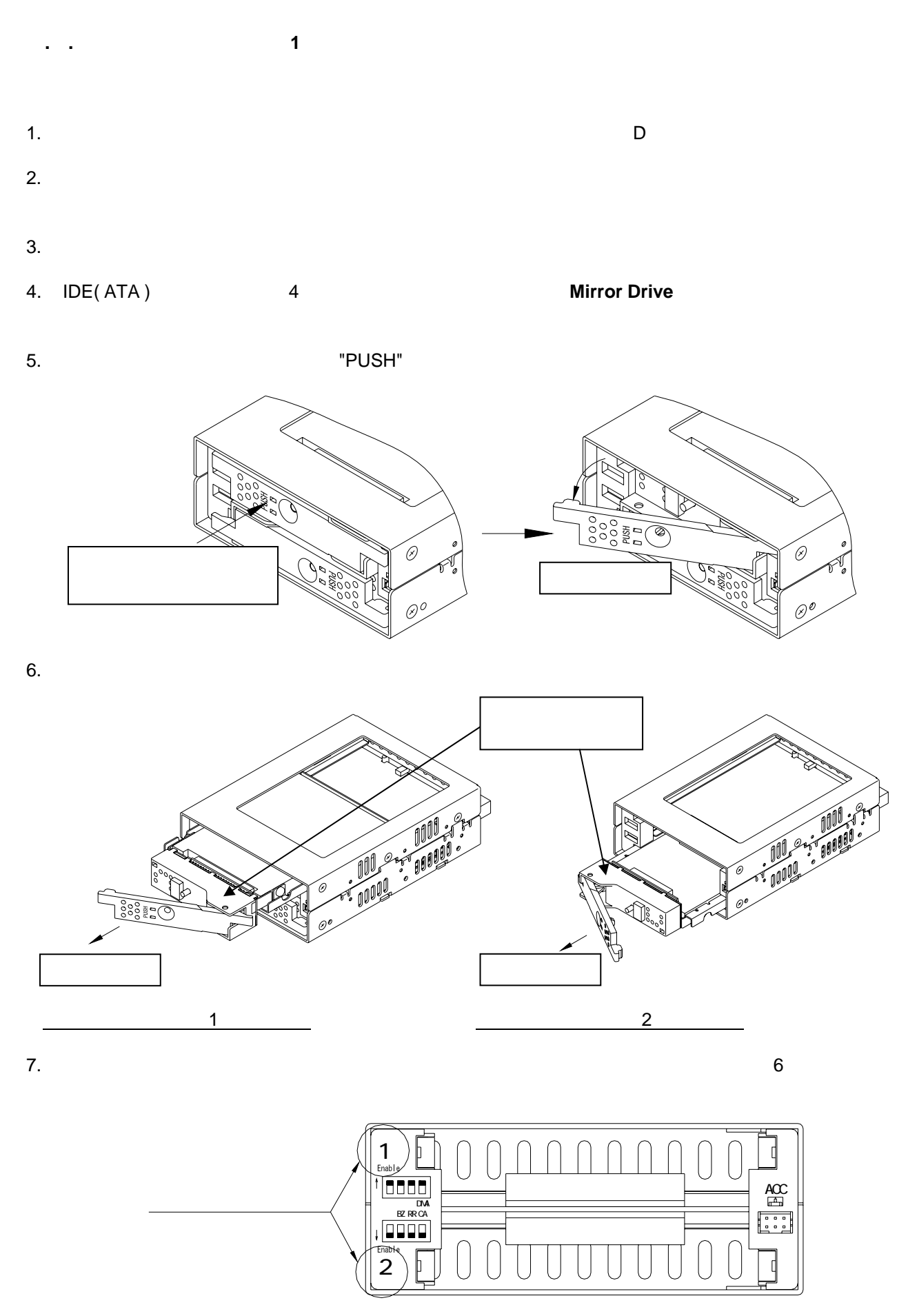

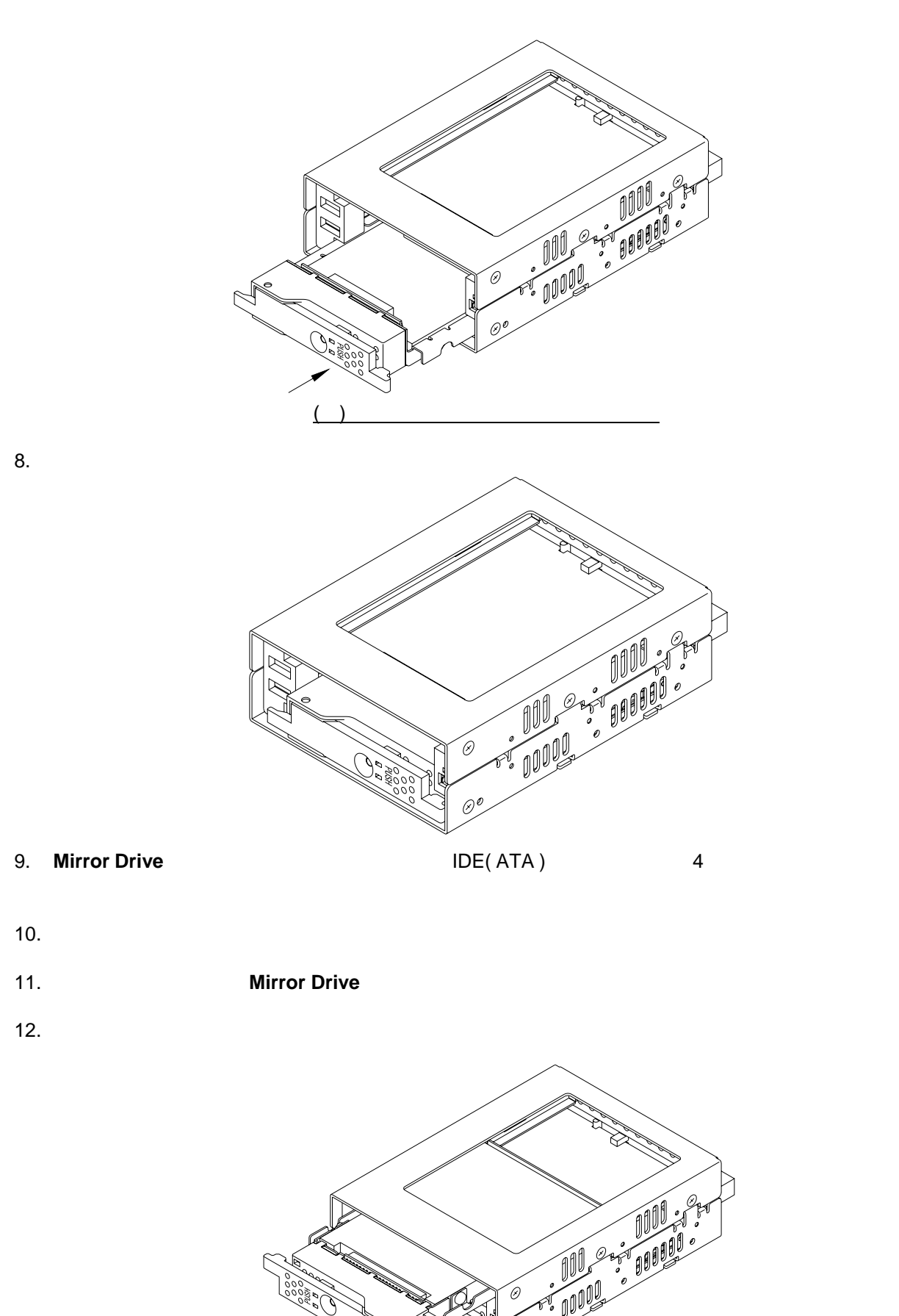

( )  $\left( \begin{array}{c} \end{array} \right)$ 

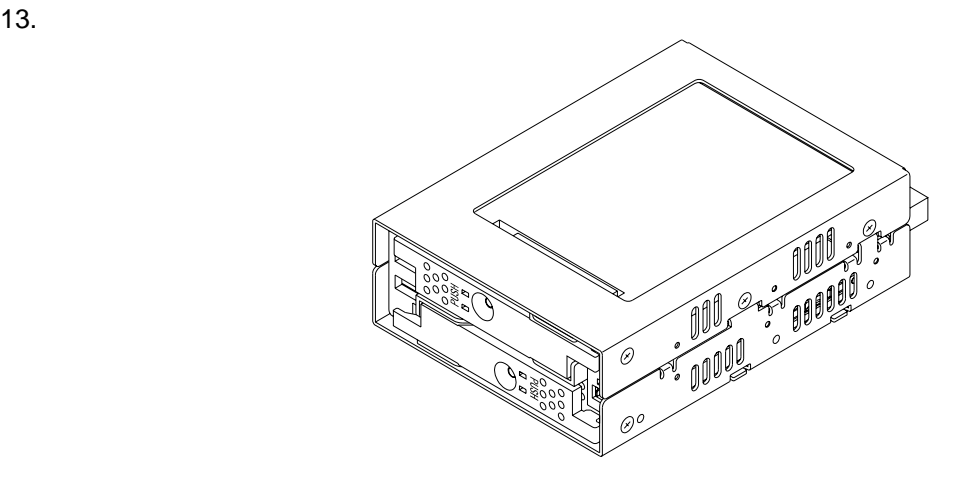

14.  $\blacksquare$ 

 $(1)$ 

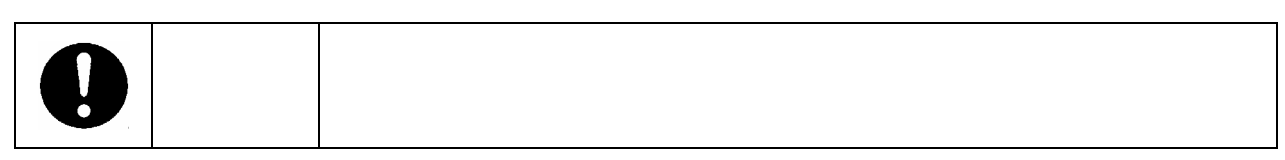

15.  $\blacksquare$ 

16.  $\blacksquare$ 

17.  $\sim$ 

<span id="page-41-0"></span>Storage Vision Co.,Ltd.

**.**4 その他の故障

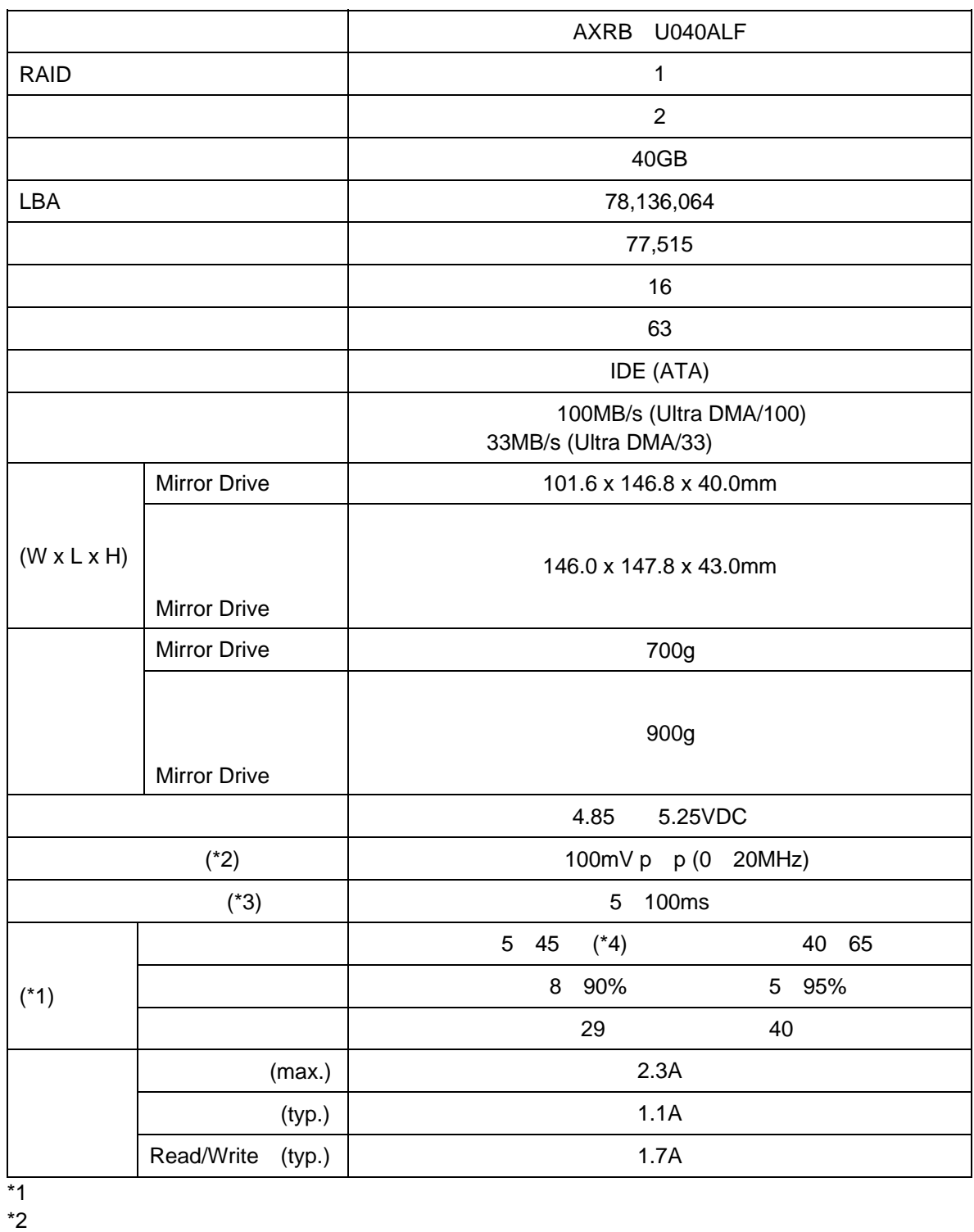

### <span id="page-42-0"></span>A**.**1 本体仕様

 $*3$  Vcc 4.85V

<span id="page-43-0"></span>Storage Vision Co.,Ltd.

A**.**2**.**1 ステ-タス信号

A**.**2 外部出力信号仕様

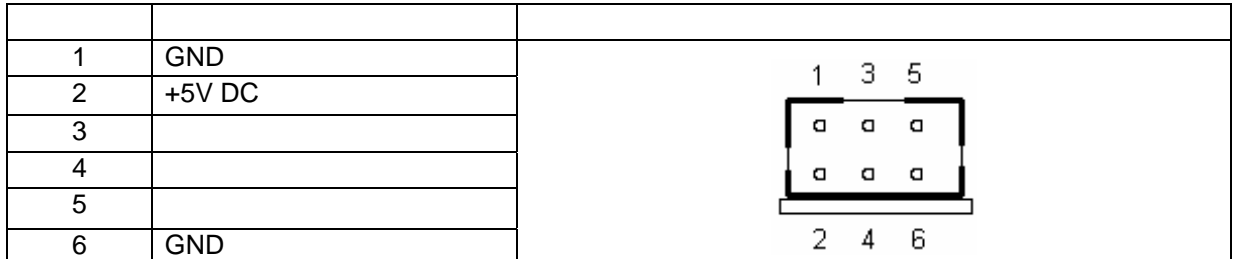

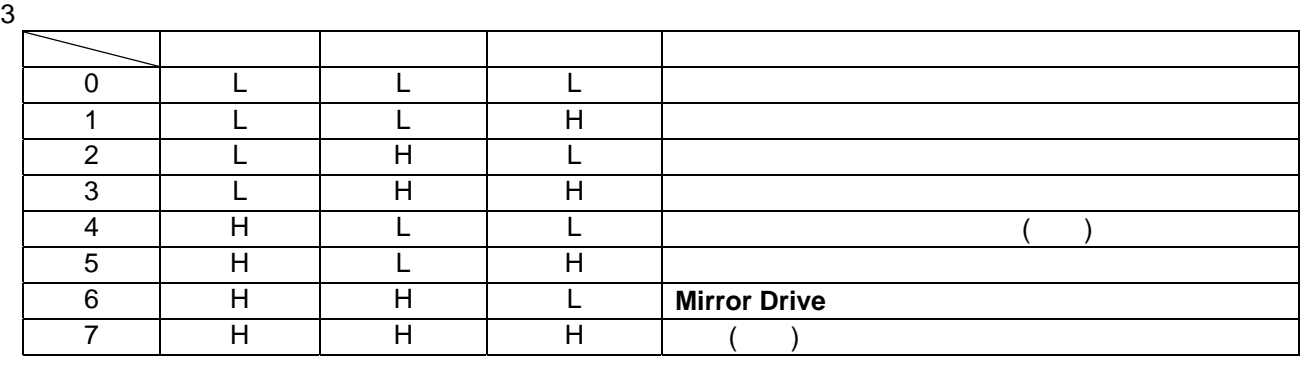

 $(1)$ 

 $(2)$  0.2

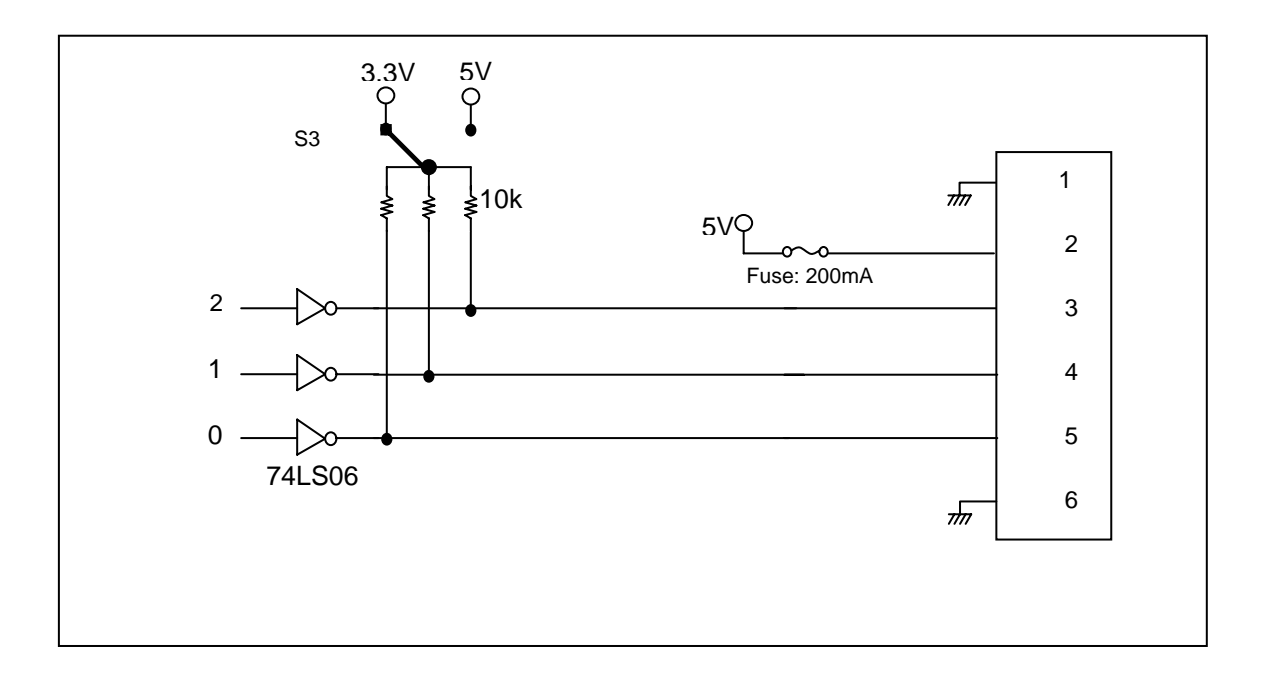

#### $0 \quad 1 \quad 2($   $3 \quad 4 \quad 5)$   $5V$

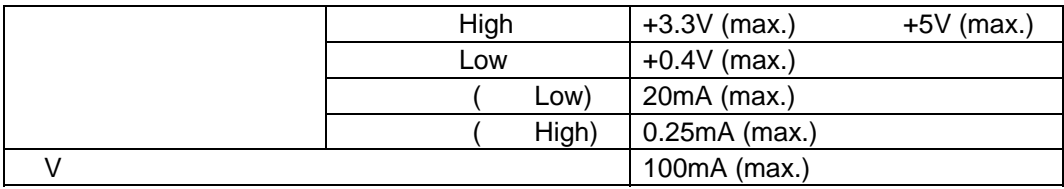

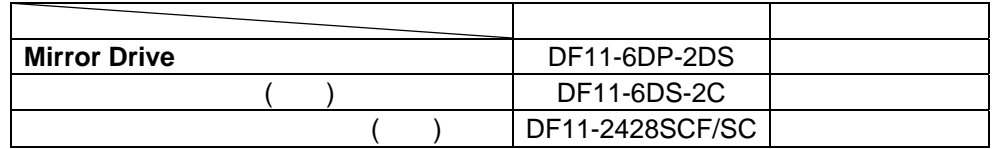

#### <span id="page-45-0"></span>**Mirror Drive**(AXRB UxALF Series)

 $(1)$  4

#### <span id="page-46-0"></span>**Mirror Drive**

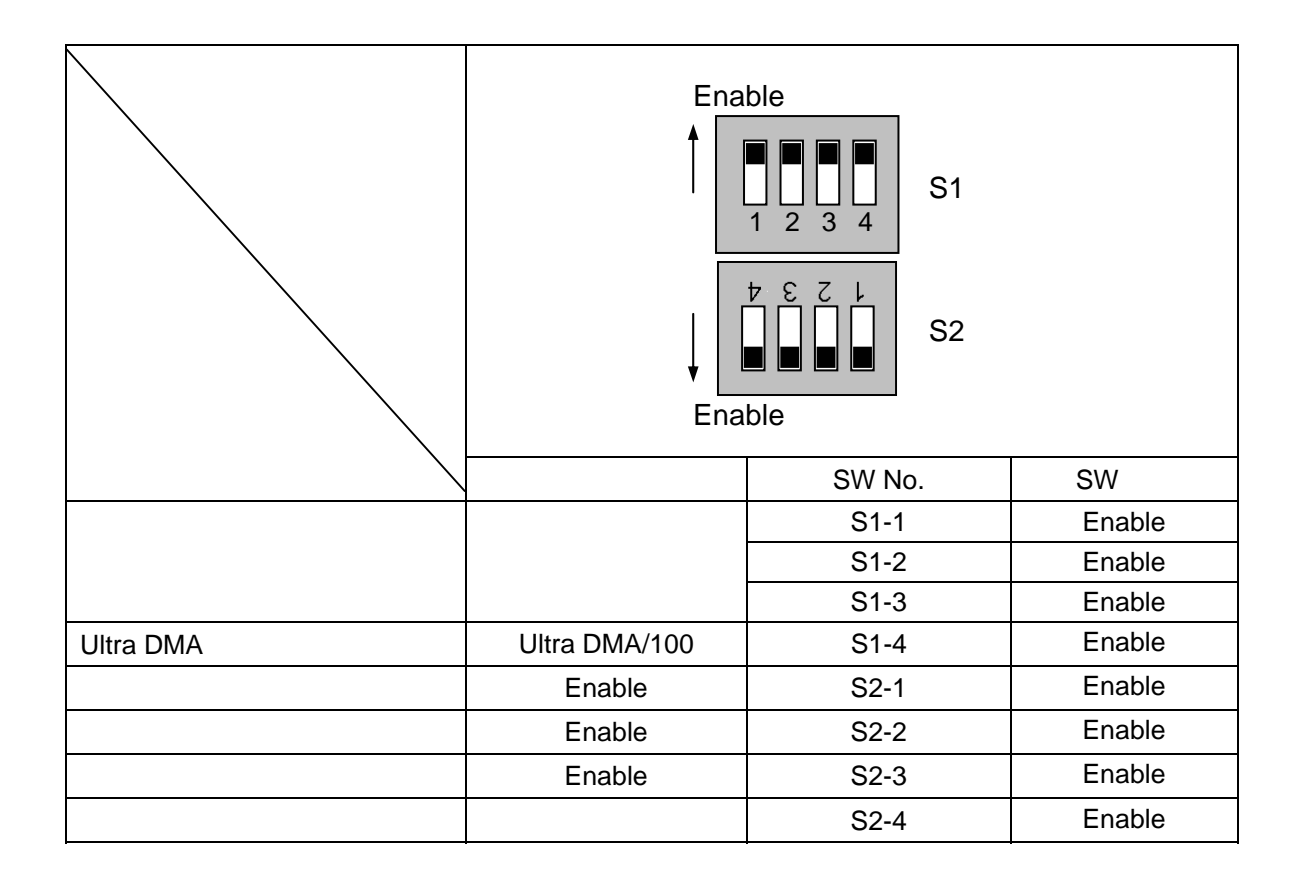

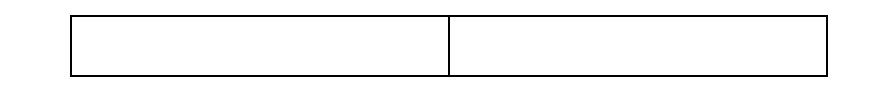

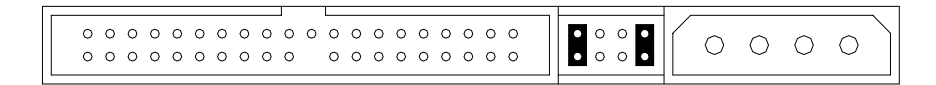

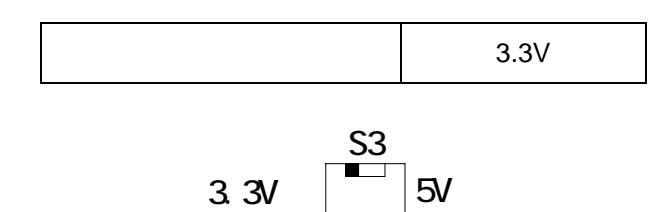

<span id="page-47-0"></span>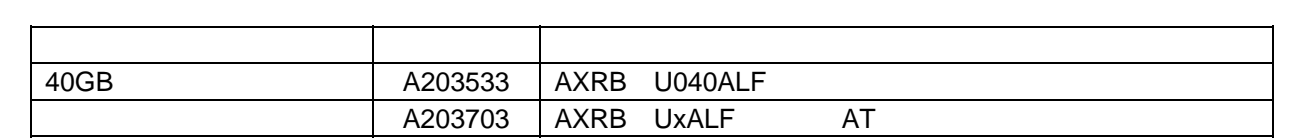

<span id="page-48-0"></span>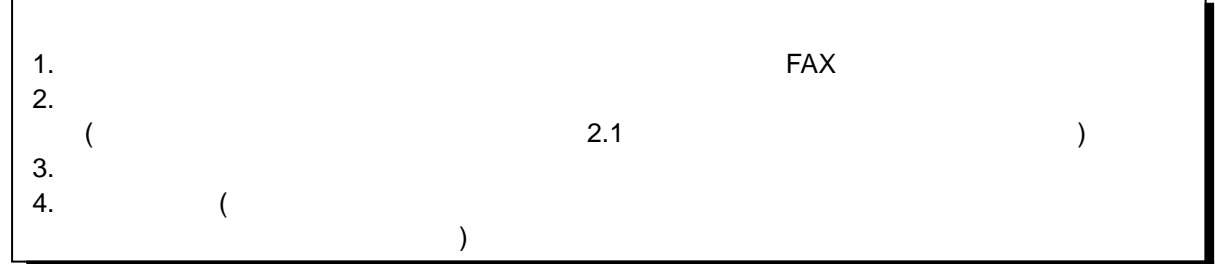

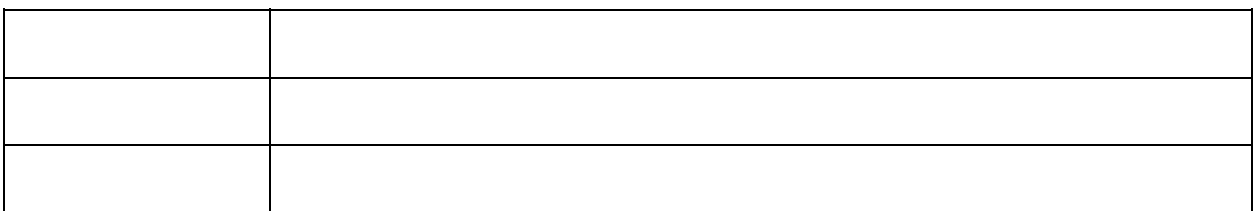

108 0014

<http://www.str-v.com/>

 $cs@str-v.com$